#### *7M836 Animation & Rendering*

Viewing, clipping, projection, visible surface determination

Arjan Kok, Kees Huizing, Huub van de Wetering h.v.d.wetering@tue.nl

## Graphics pipeline

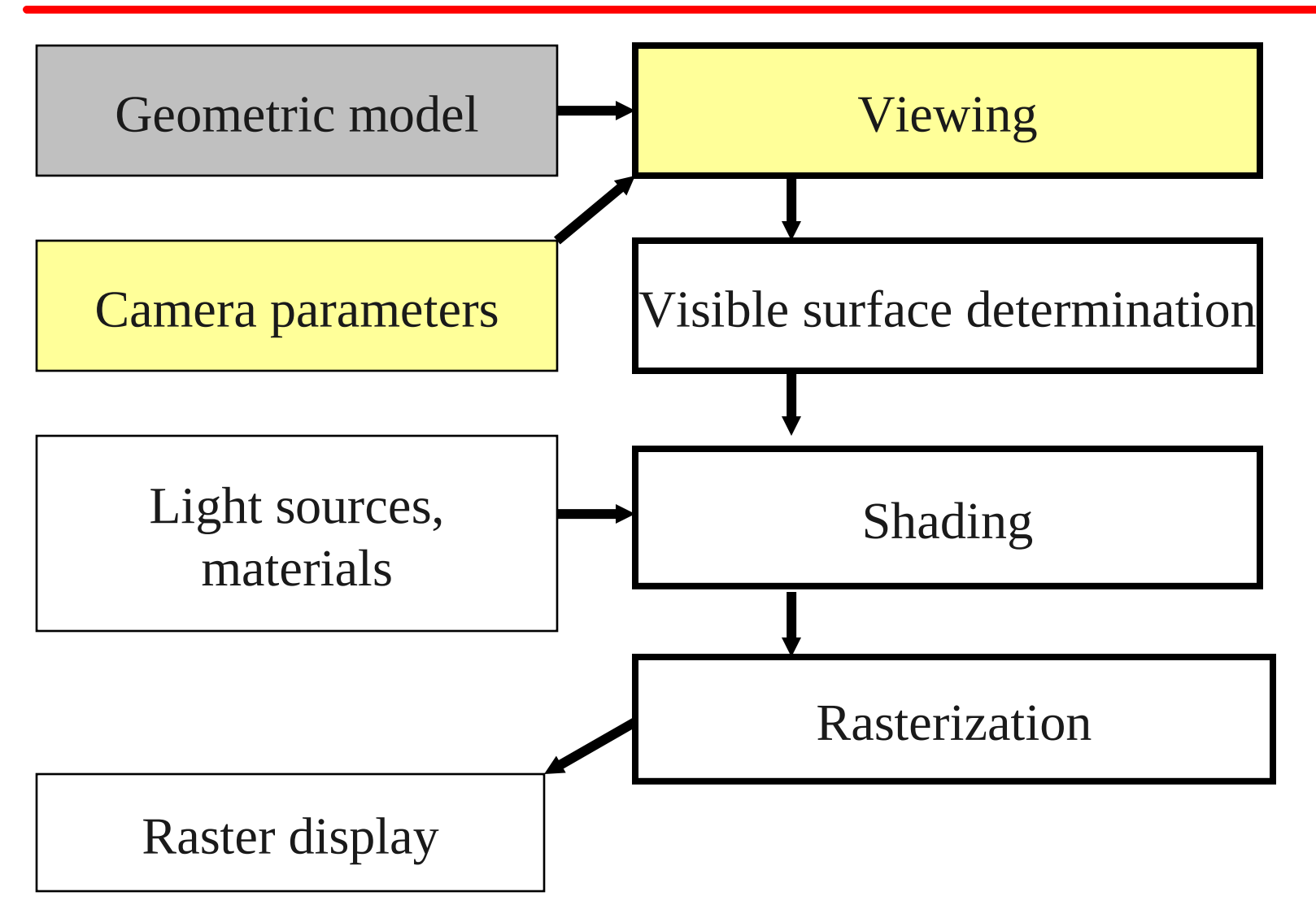

#### Camera

• Given a 3D model, how do we project this model on screen?

- Camera model
	- Eye/view point:
		- From which point do we look at the scene?
	- Target point or viewing direction:
		- Where do we look at?
	- Viewing angles:
		- What lens do we use?

#### Camera

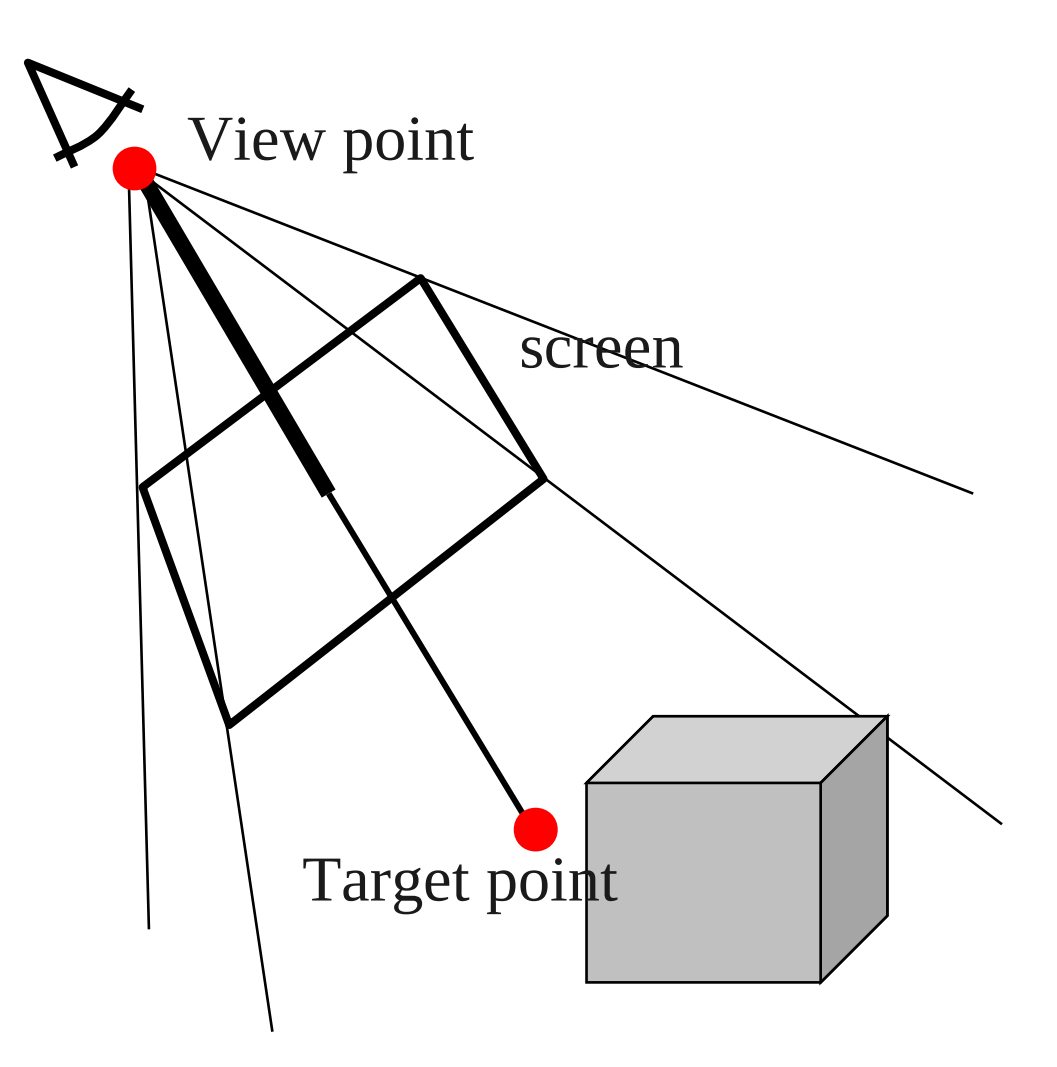

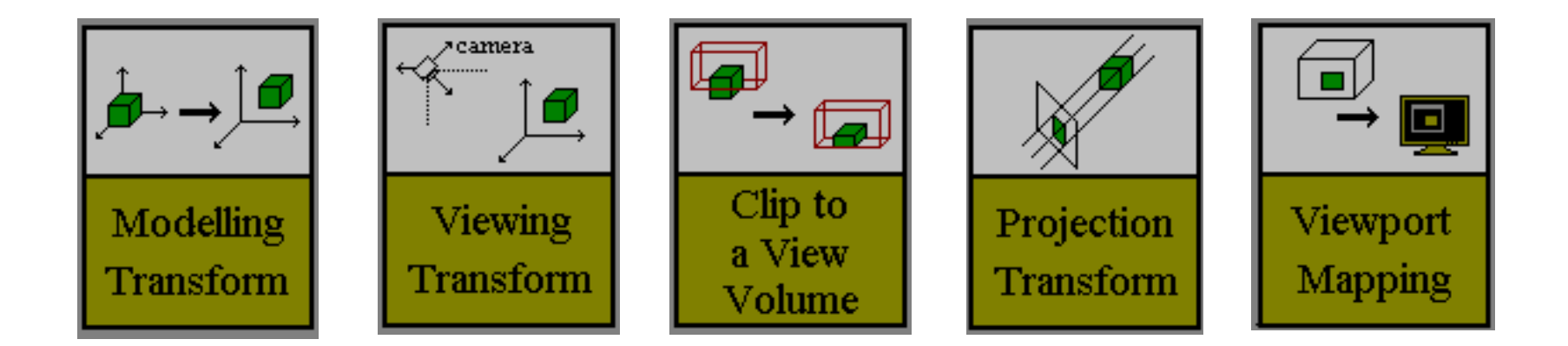

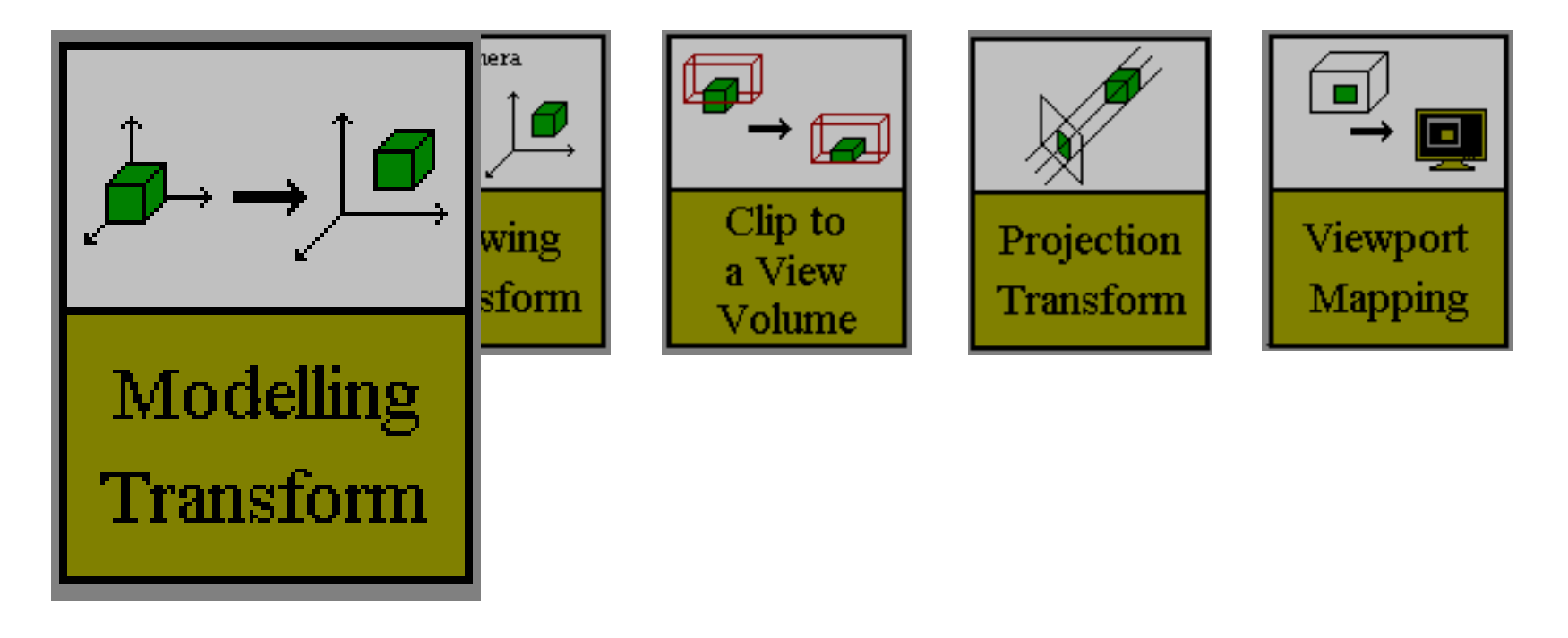

- Modelling transform
	- Transforms model coordinates into 3D world coordinates

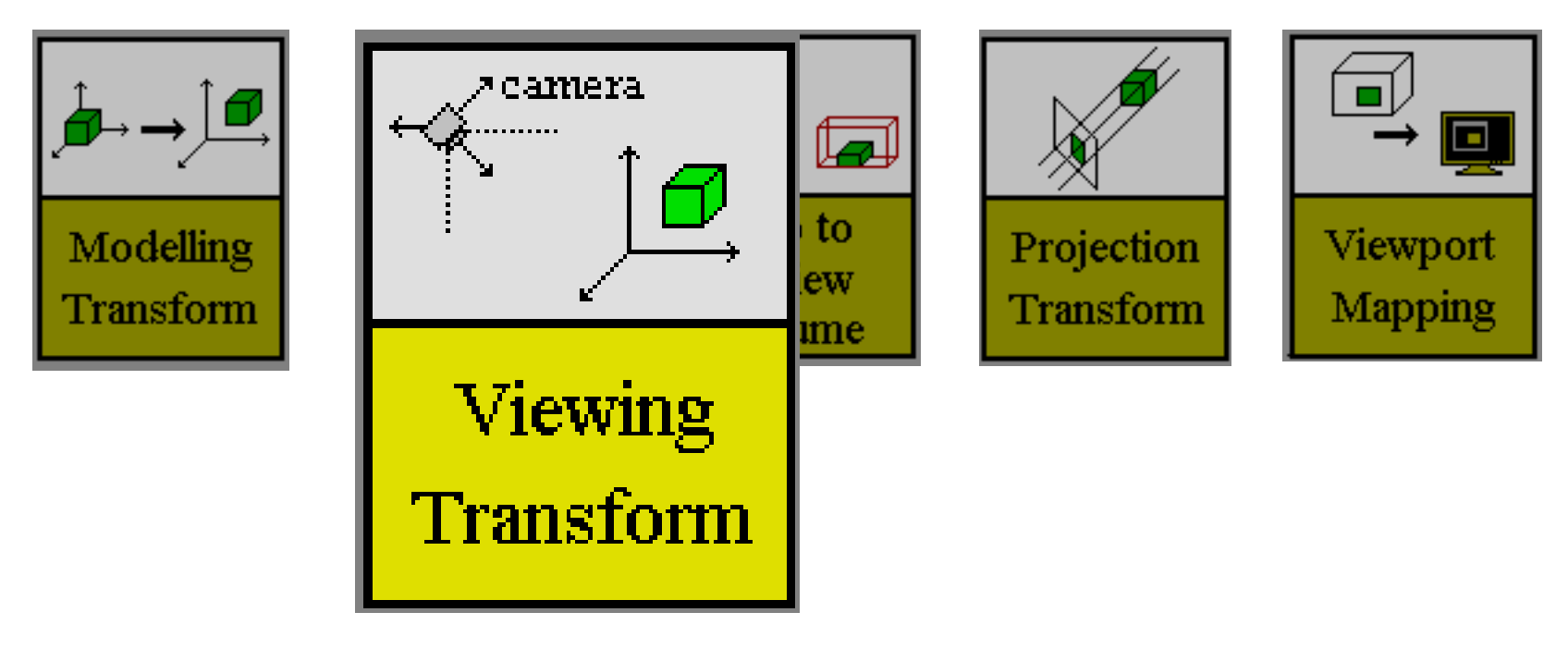

- Viewing (camera) transform
	- Transforms 3D world coordinates into 3D camera coordinates

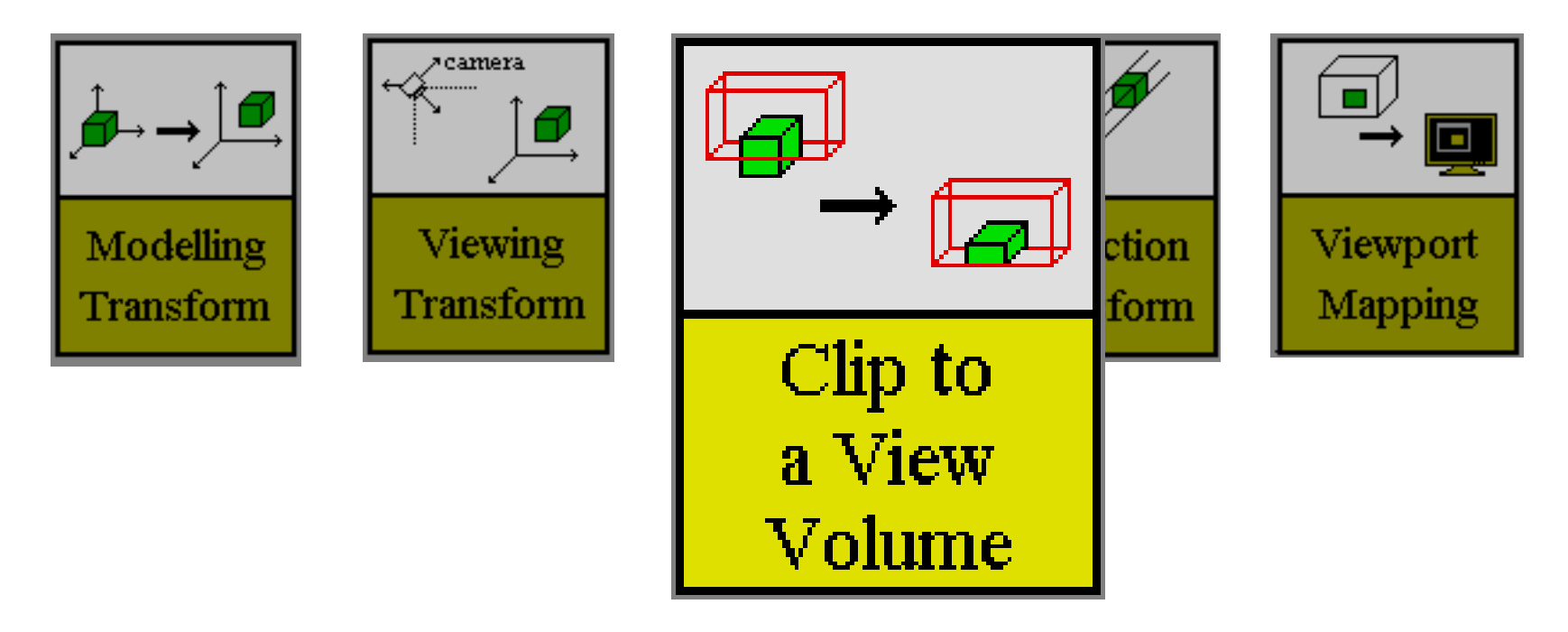

- Clipping to view volume
	- Determines which parts of objects might be visible , i.e. reside inside view volume

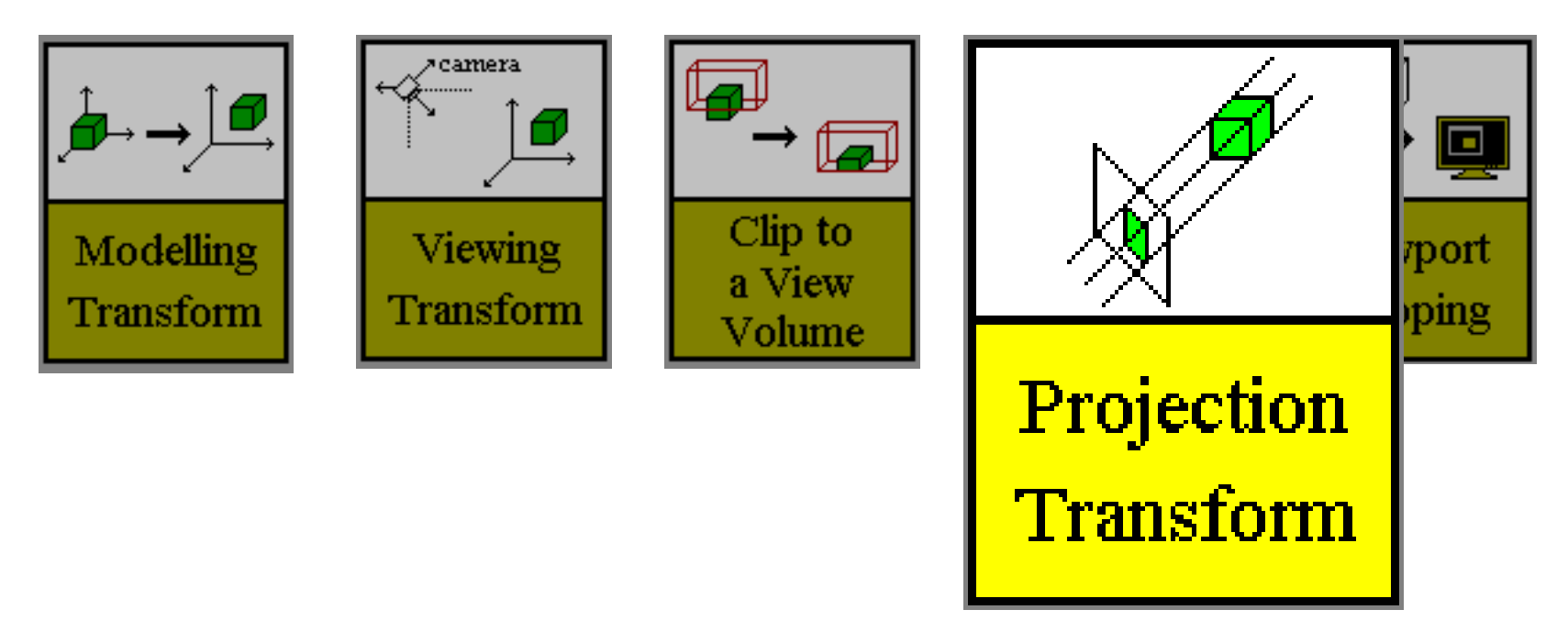

- Projection
	- Transforms 3D camera coordinates into 2D screen coordinates

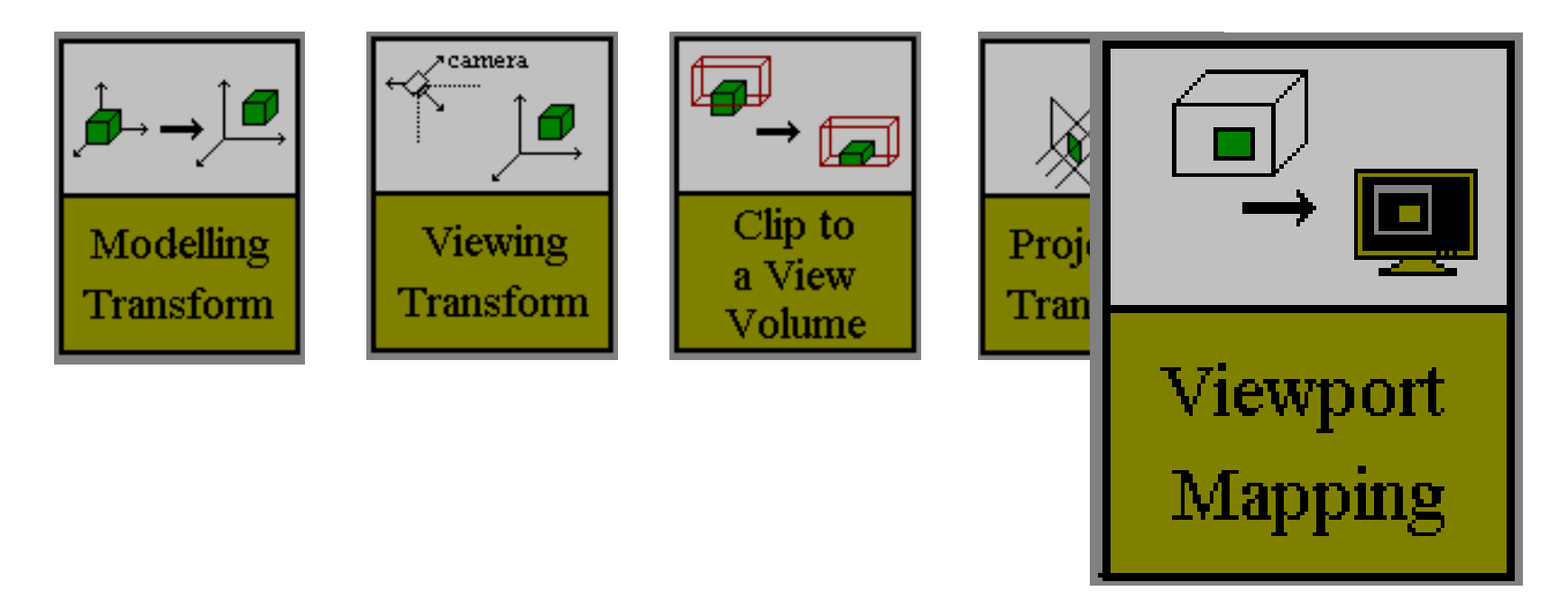

- Viewport mapping
	- Transforms 2D screen coordinates to pixels

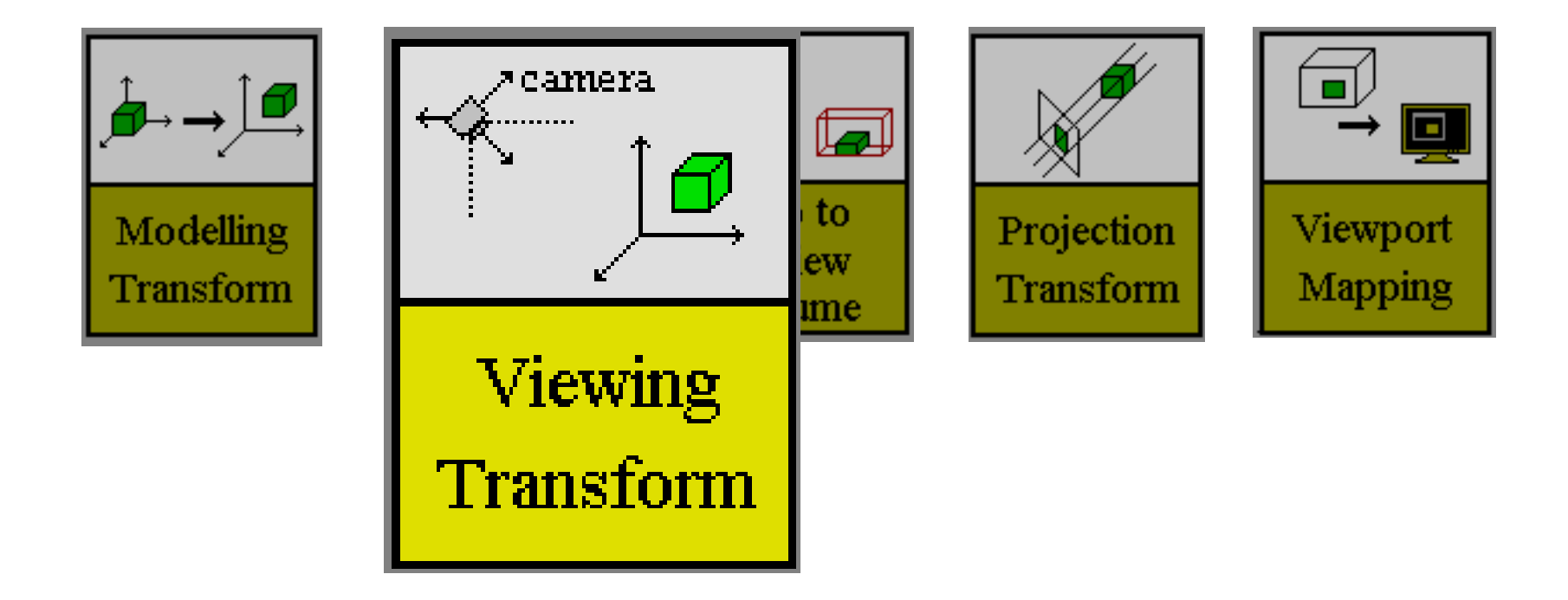

## Viewing transform

• Transforms world coordinates to viewing (camera) coordinates

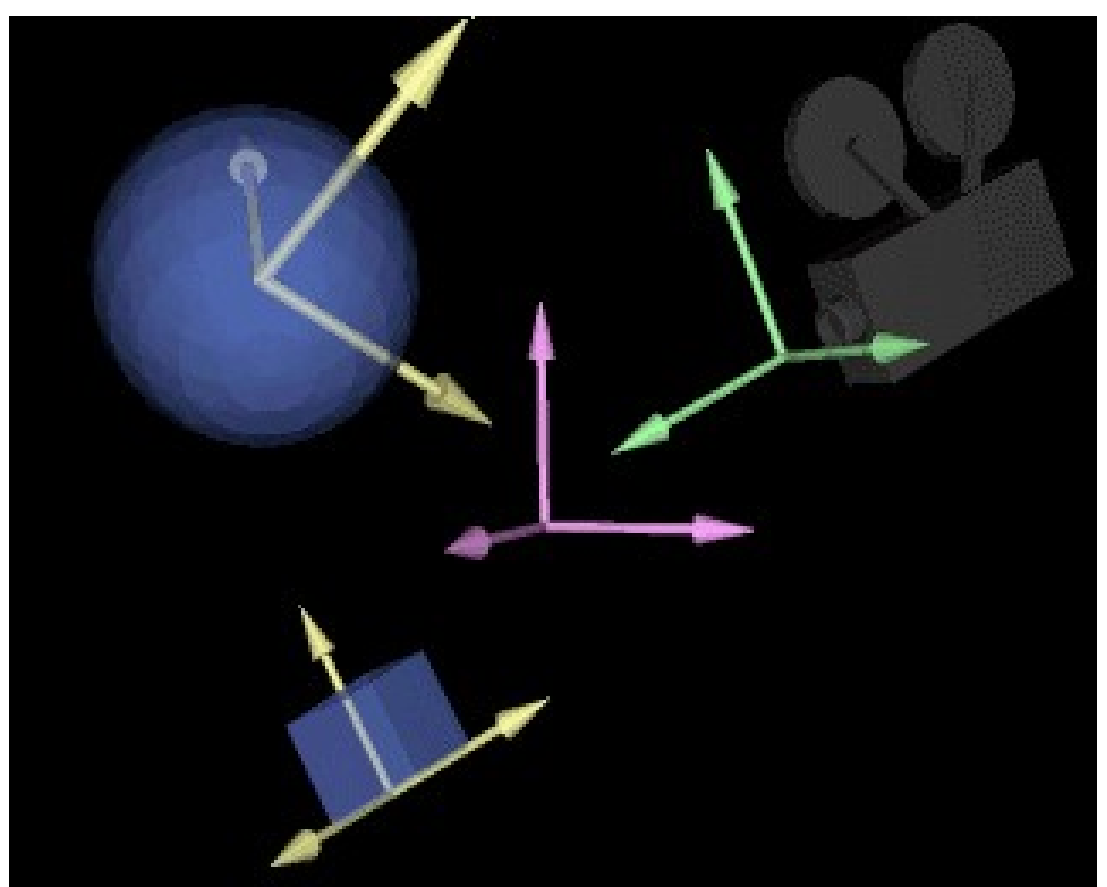

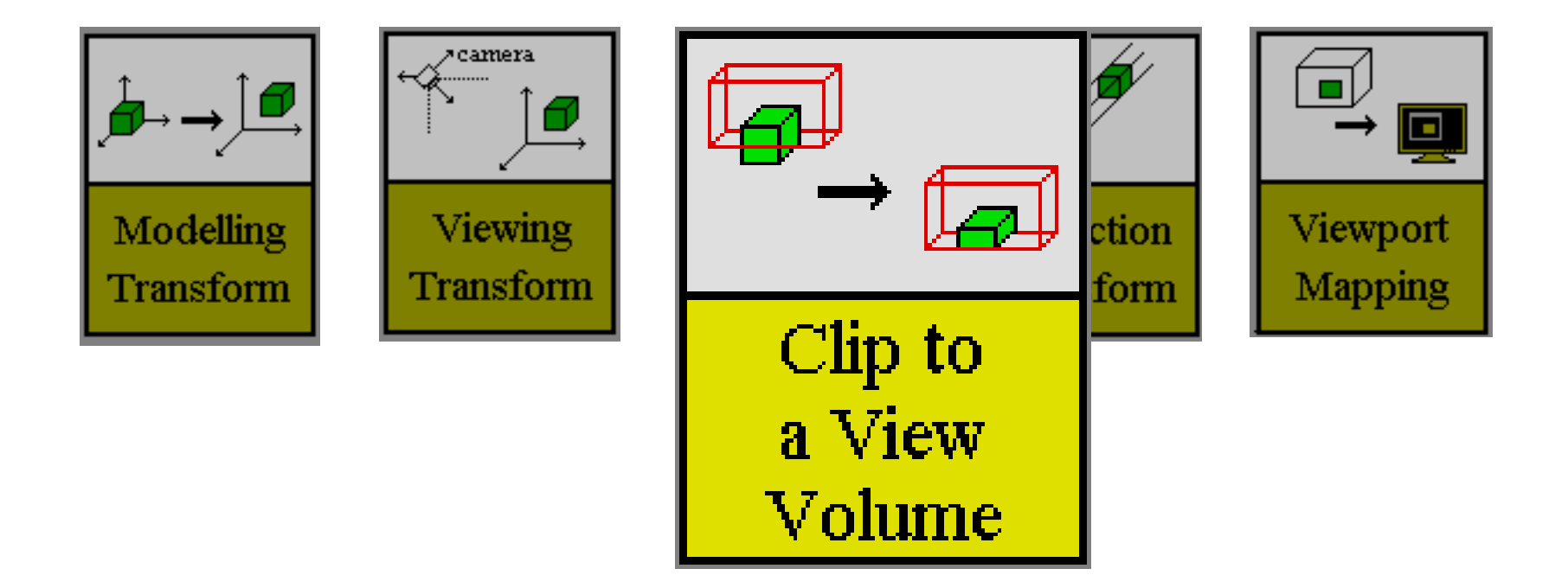

- Part of geometry can reside outside window
- *Clipping* removes geometry outside window
- Draw only primitives (partly) inside window

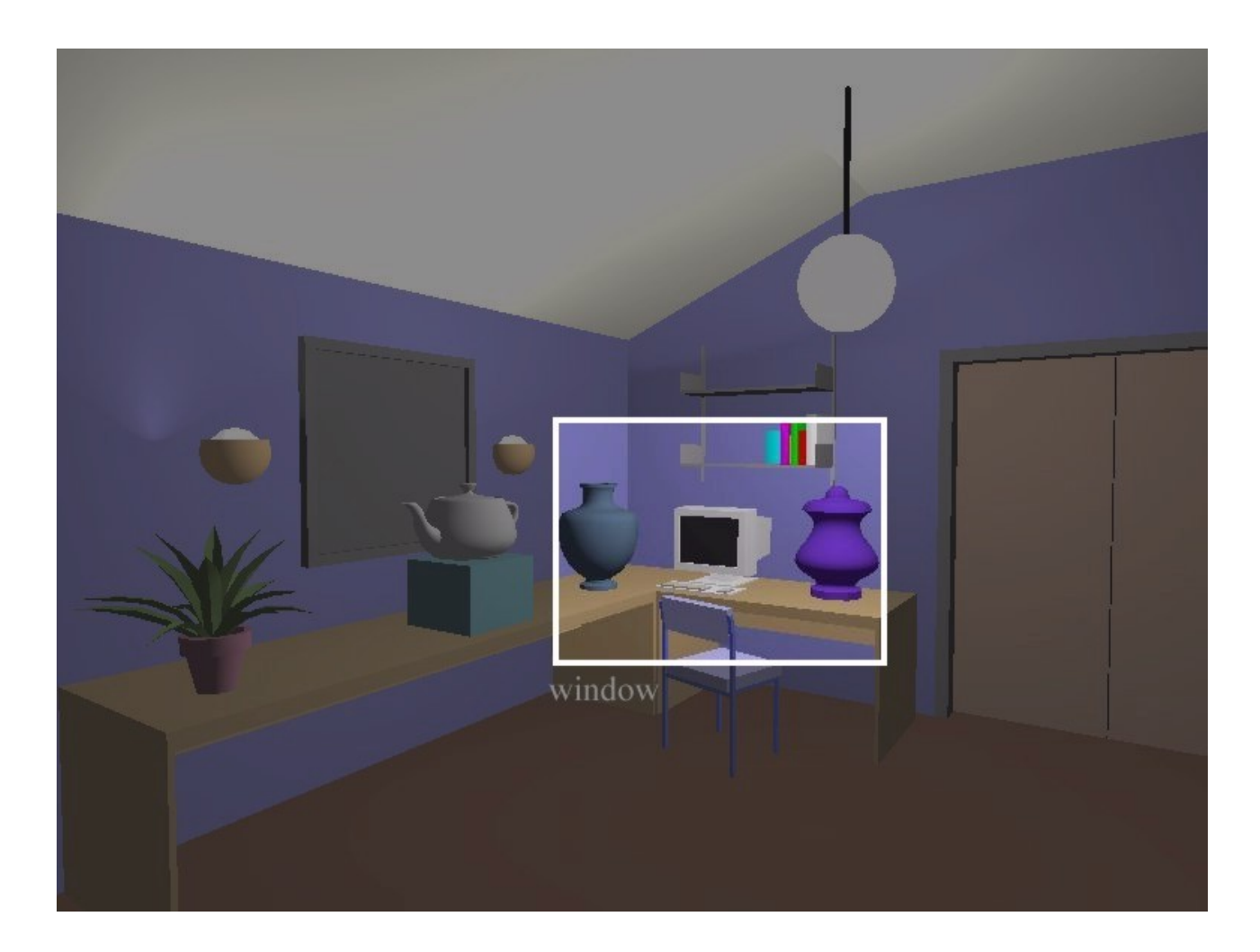

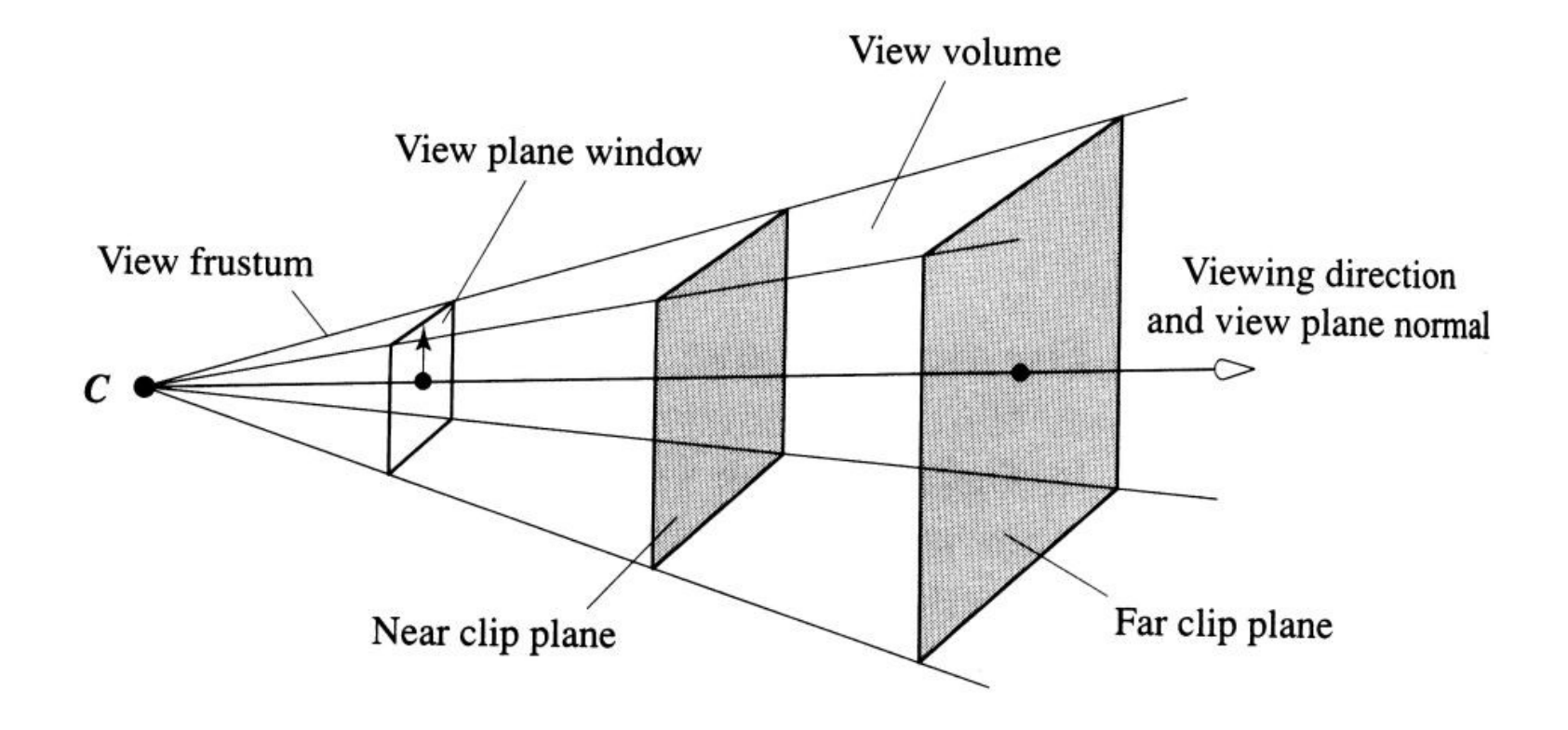

# Near-far clipping

• Remove/clip objects closer than near plane or farther than far plane

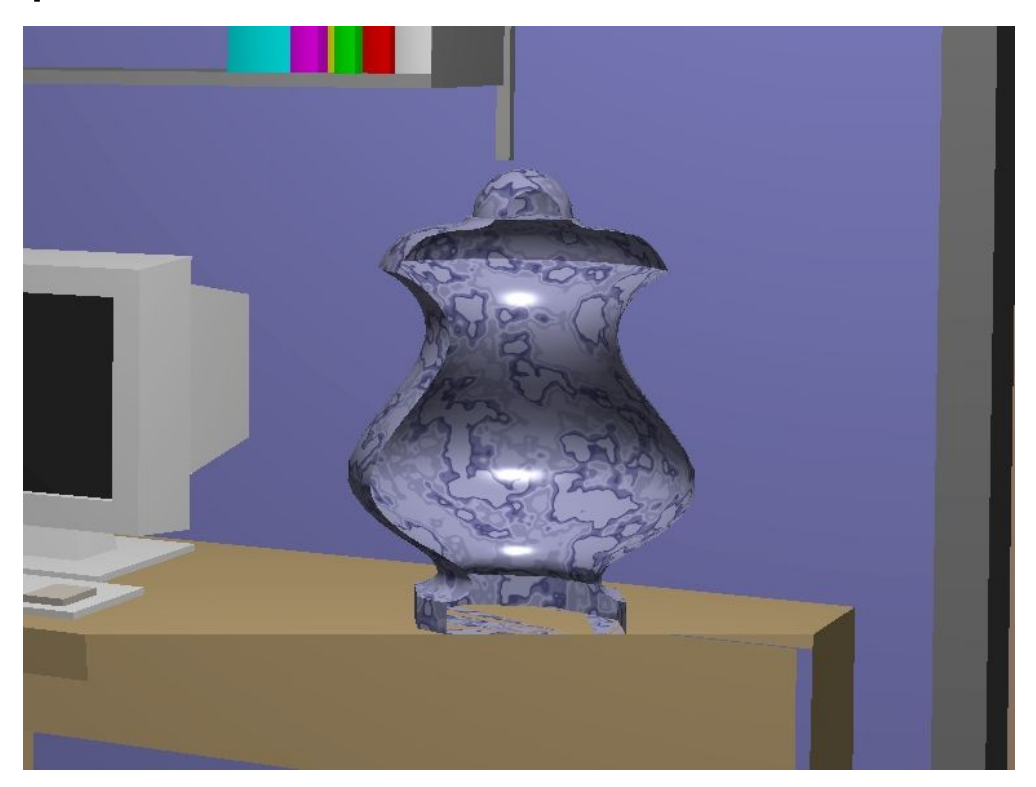

- Point clipping
	- Test on which side of the viewing-volume planes a point is situated
- Line clipping
	- Determine part of line within viewing volume
	- Cohen-Sutherland, Liang-Barskey
- Polygon clipping
	- Determine part of polygon within viewing volume
	- Sutherland-Hodgman

- Clip each polygon against each plane (4 or 6) of viewing volume
- For each polygon and each plane determine which part of polygon is on inside of viewing-volume plane

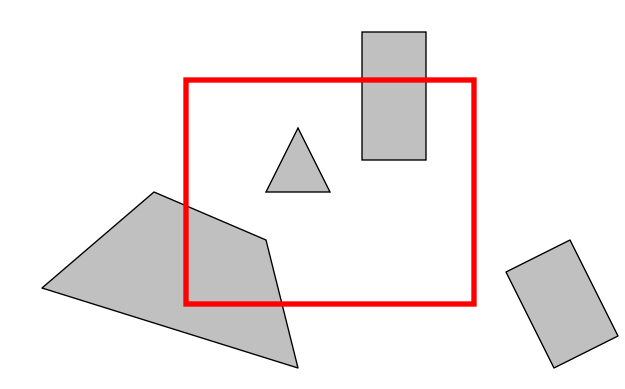

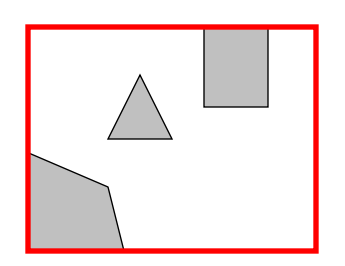

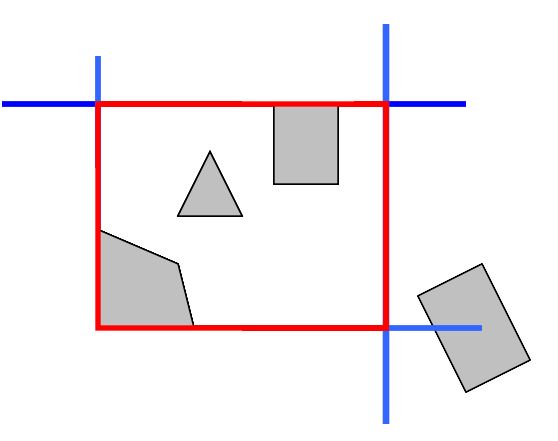

- Clip polygon against plane:
	- Determine if first vertex inside/outside volume
	- If inside volume, store vertex
	- For all consecutive vertices of polygon
		- Determine is vertex inside/outside volume
		- If from inside to outside, store intersection point
		- If from outside to inside, store intersection point and vertex
		- If from inside to inside, store vertex
		- If from outside to outside, store nothing

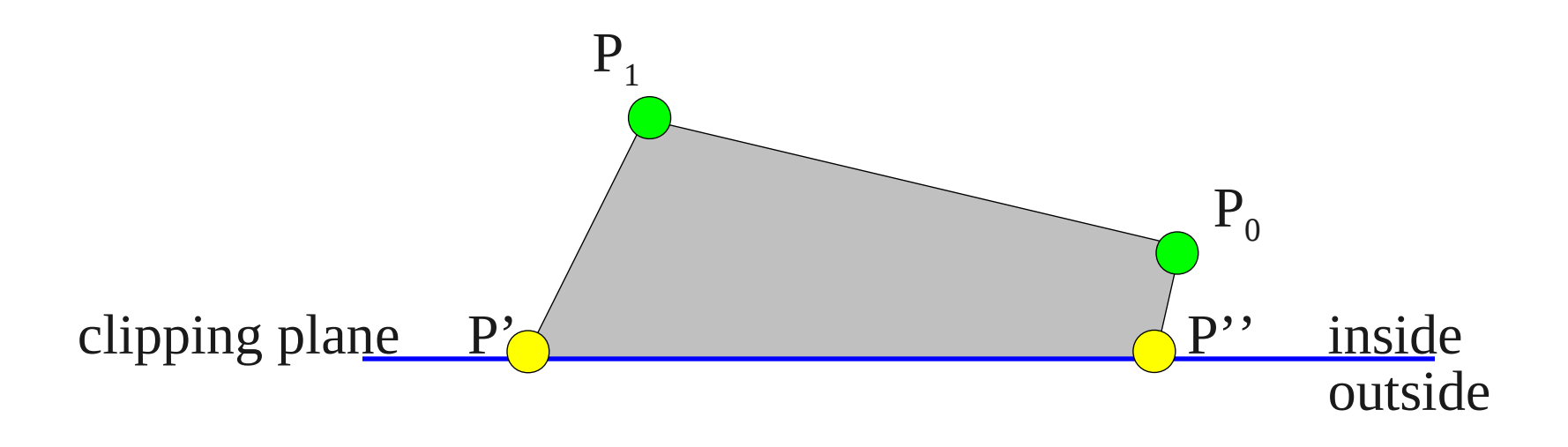

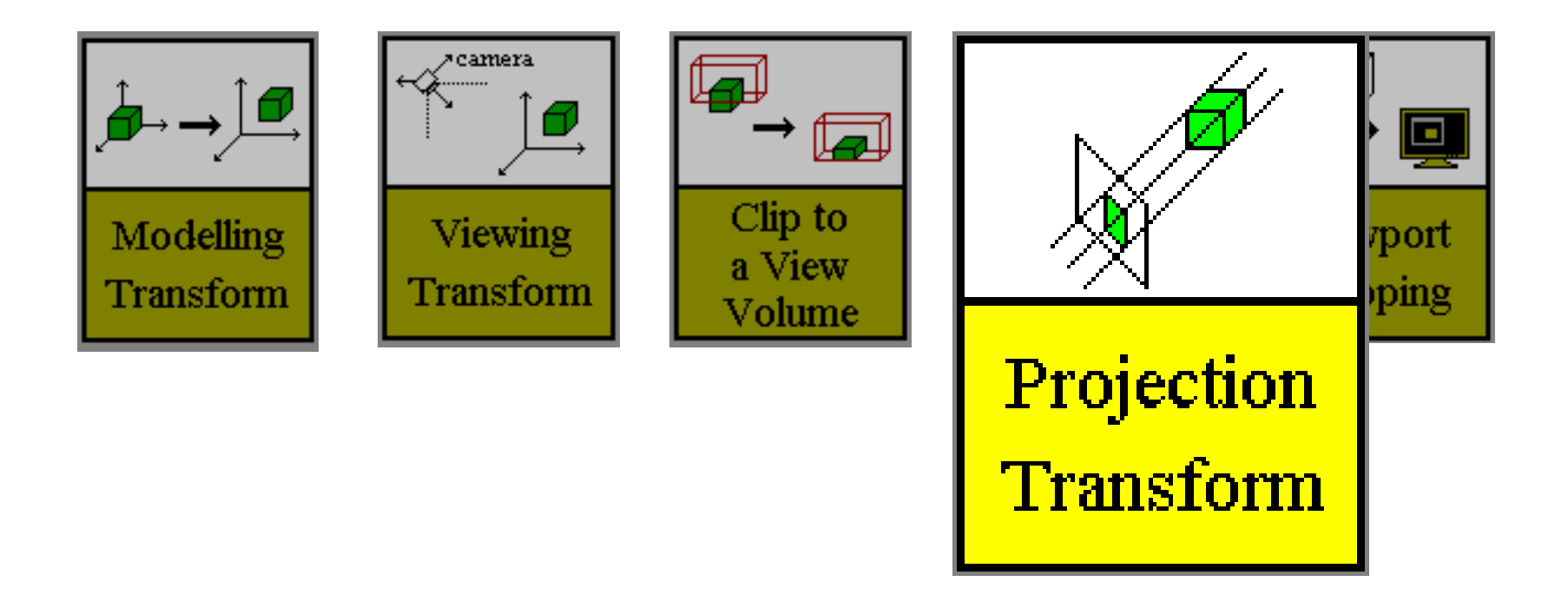

#### Projection

• Transform 3D camera coordinates to 2D screen coordinates

- Parallel (orthographic) projection
- Perspective projection

#### Parallel projection

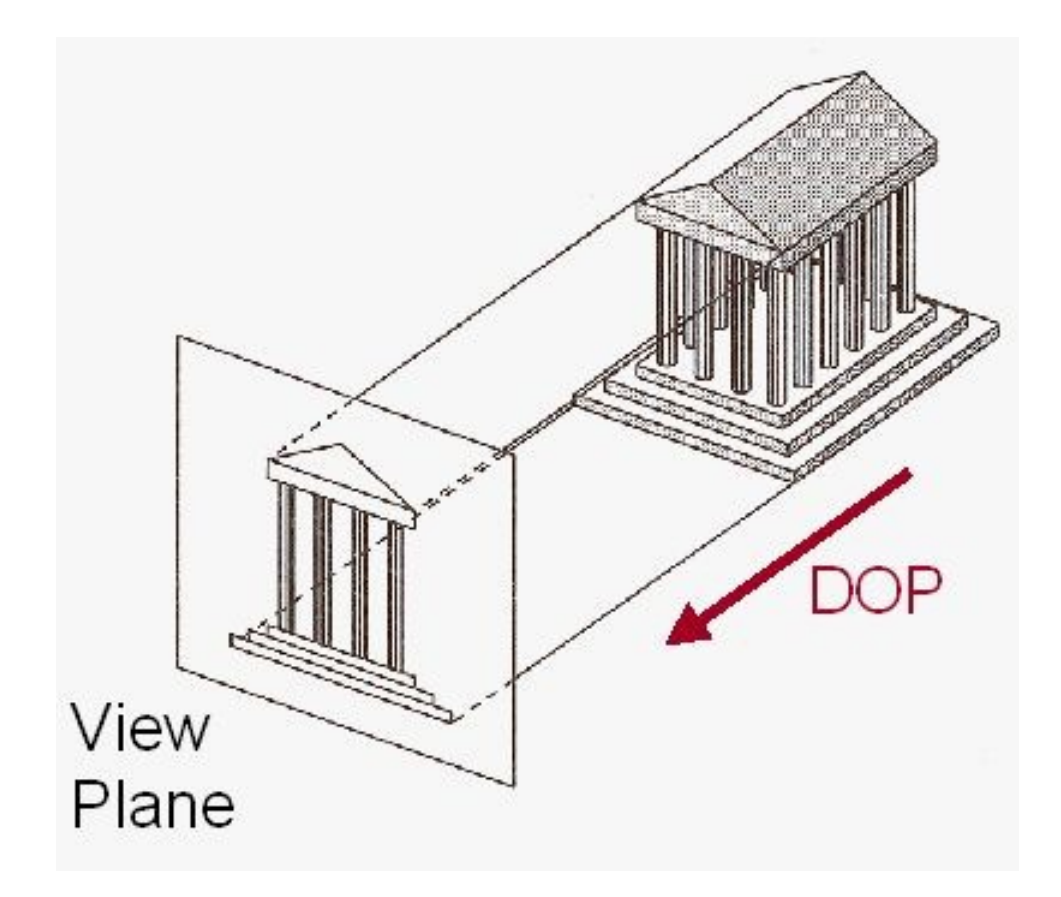

#### Parallel projection

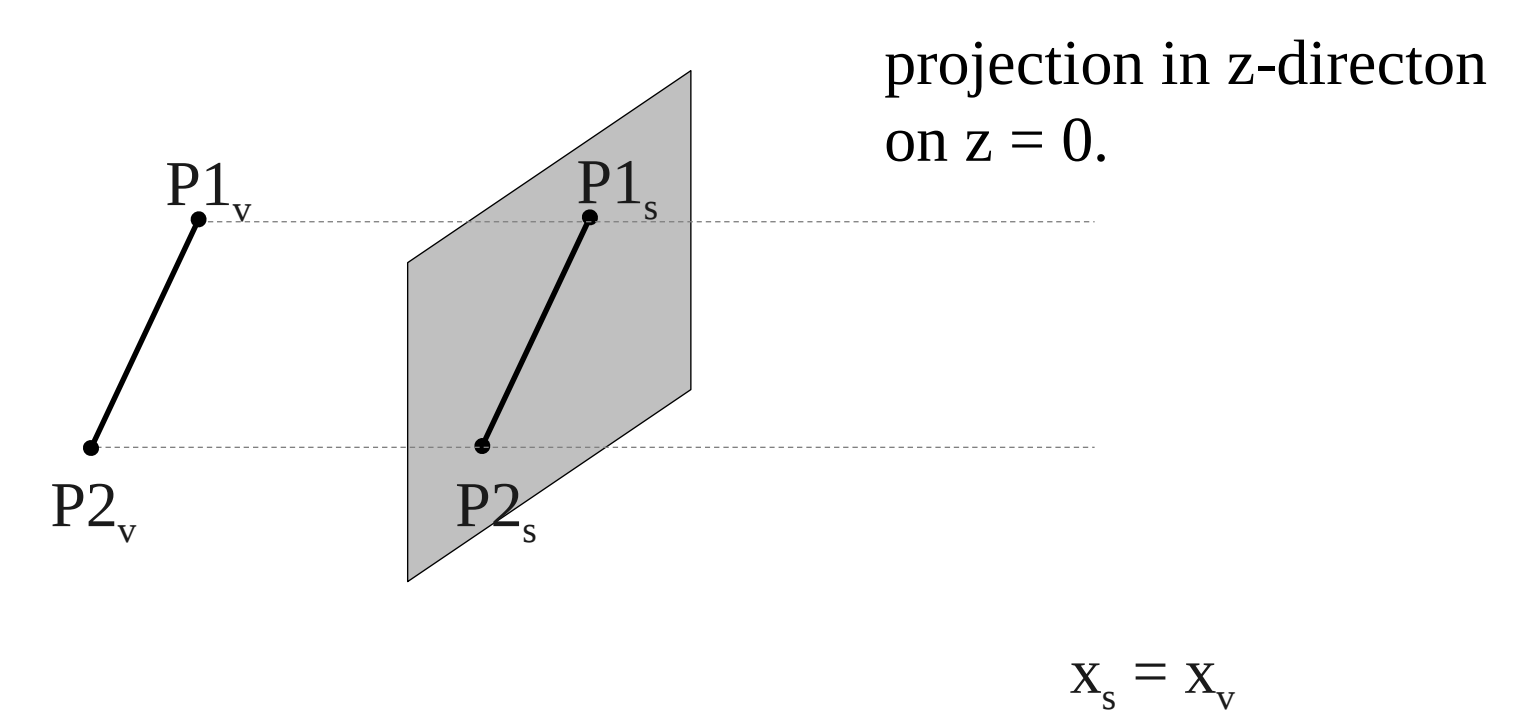

$$
y_s = y_v
$$

$$
z_s = 0
$$

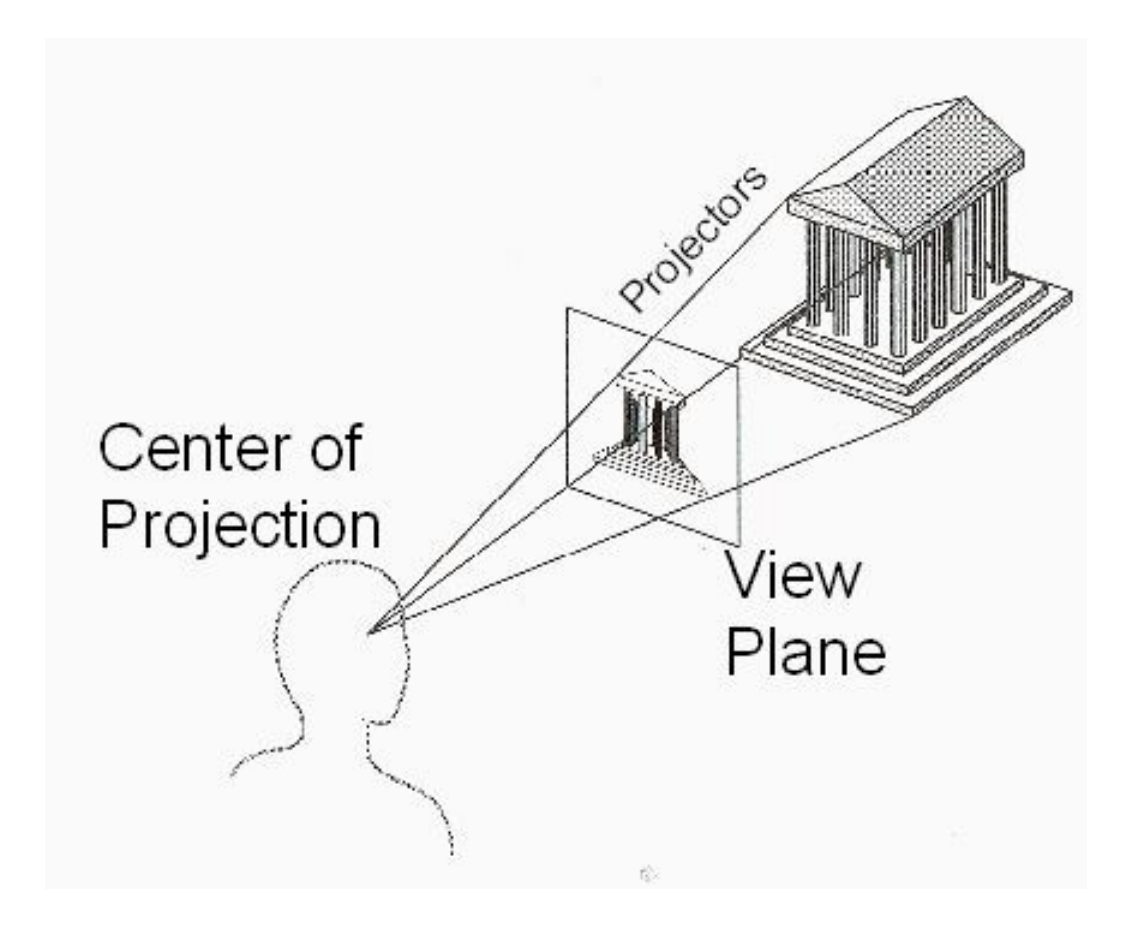

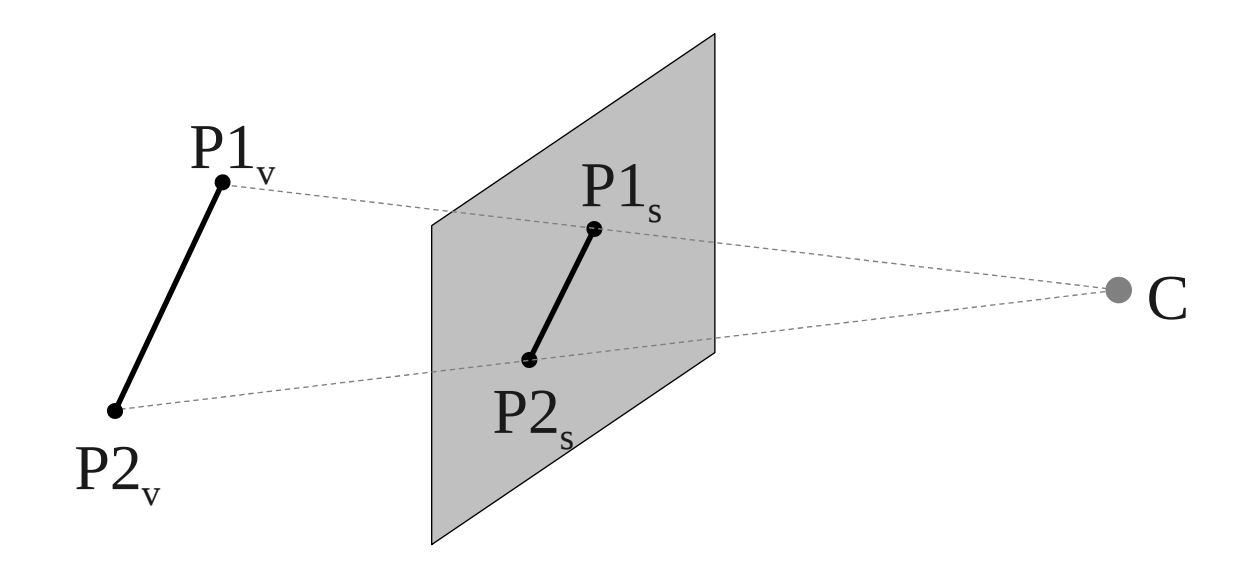

#### Simple perspective projection

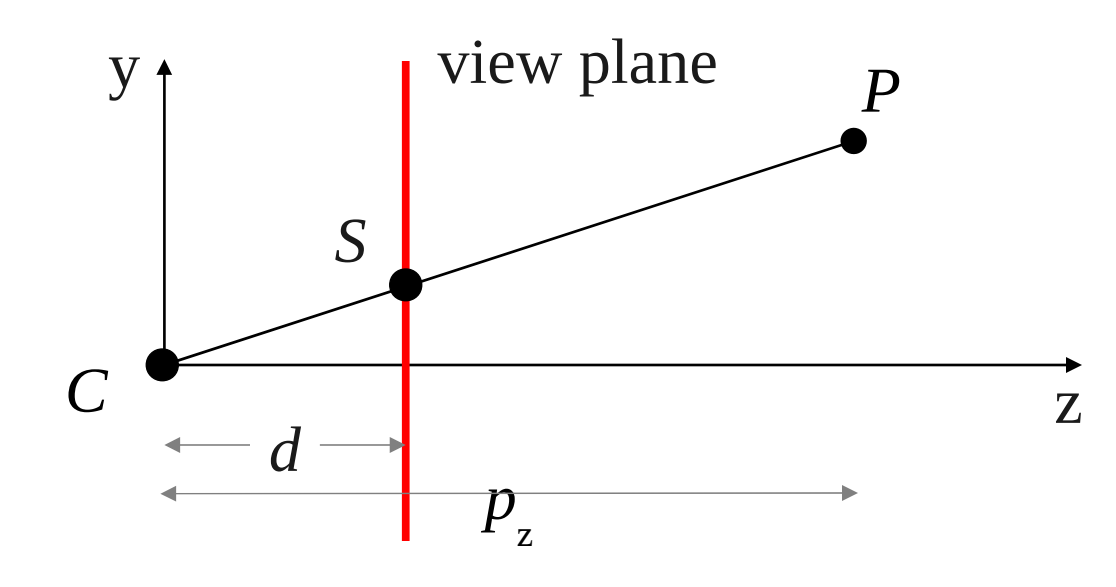

C= (0,0,0)  
\nP= (
$$
p_x
$$
,  $p_y$ ,  $p_z$ )  
\nS= ( $s_x$ ,  $s_y$ ,  $s_z$ )  
\nS=  $\frac{d}{p_z}$  P

$$
s_x = \frac{d}{p_z} p_x
$$
  
\n
$$
s_y = \frac{d}{p_z} p_y
$$
  
\n
$$
s_z = d
$$

• Perspective transform followed by isometric projection.

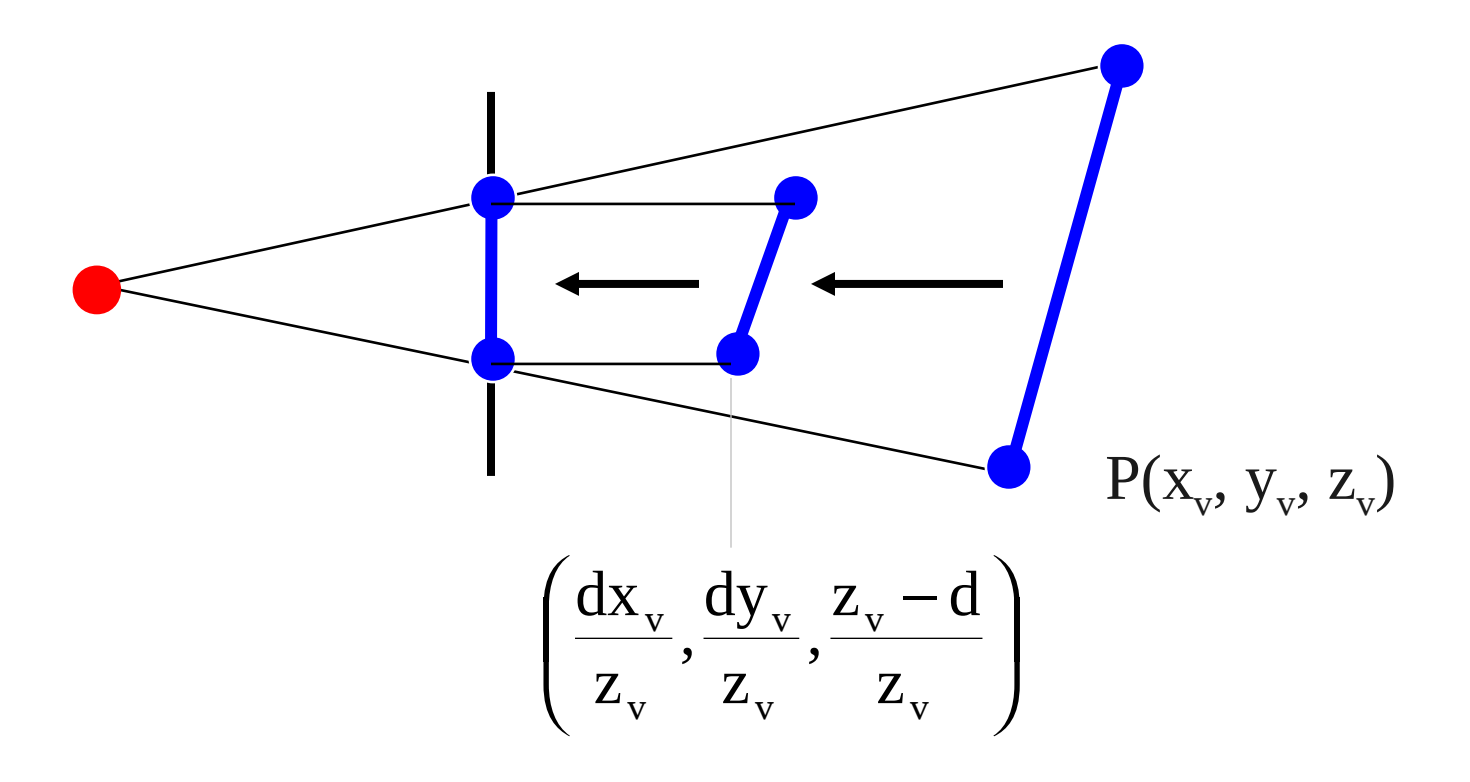

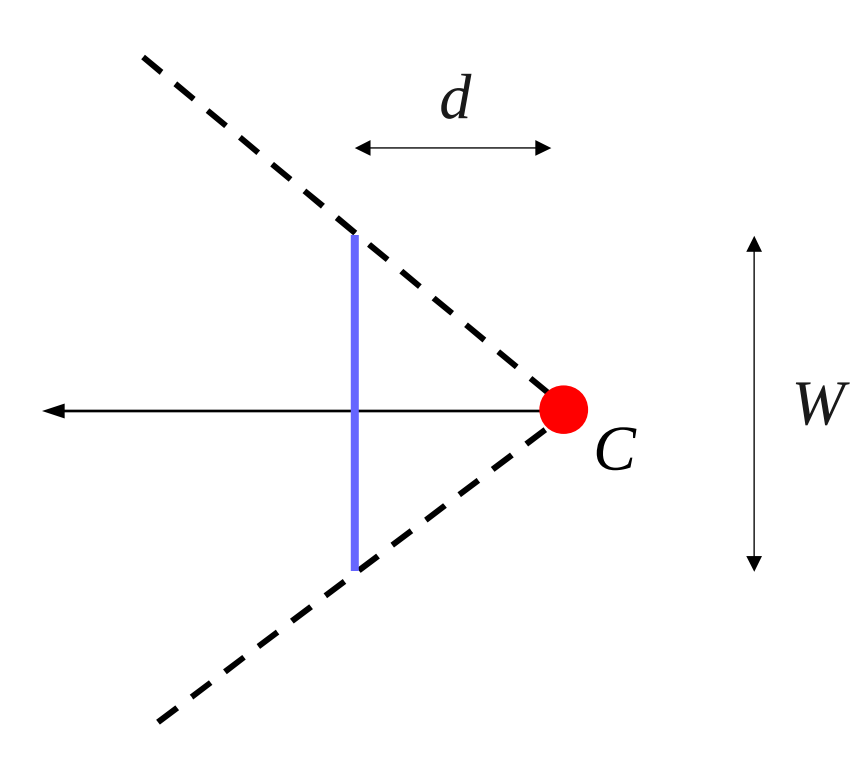

• Ratio of *W* and *d* determines strength of perspective *<sup>d</sup>*

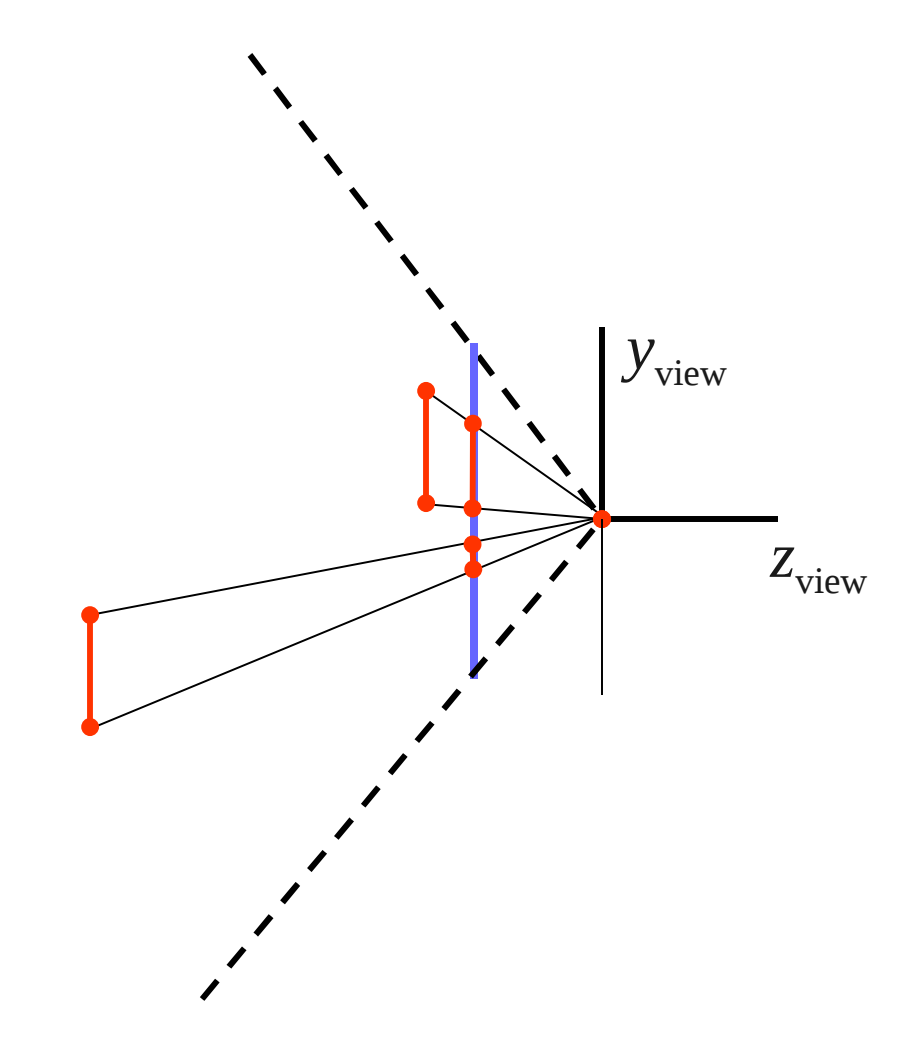

Wide angle lens

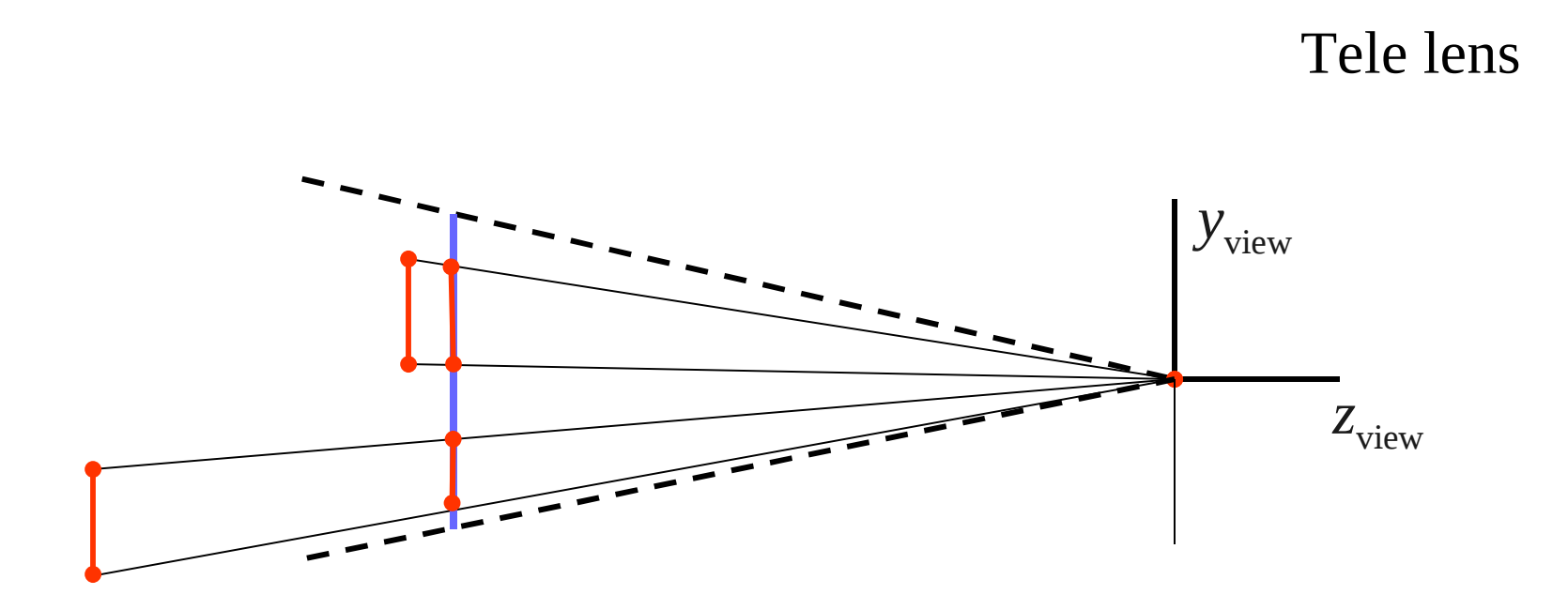

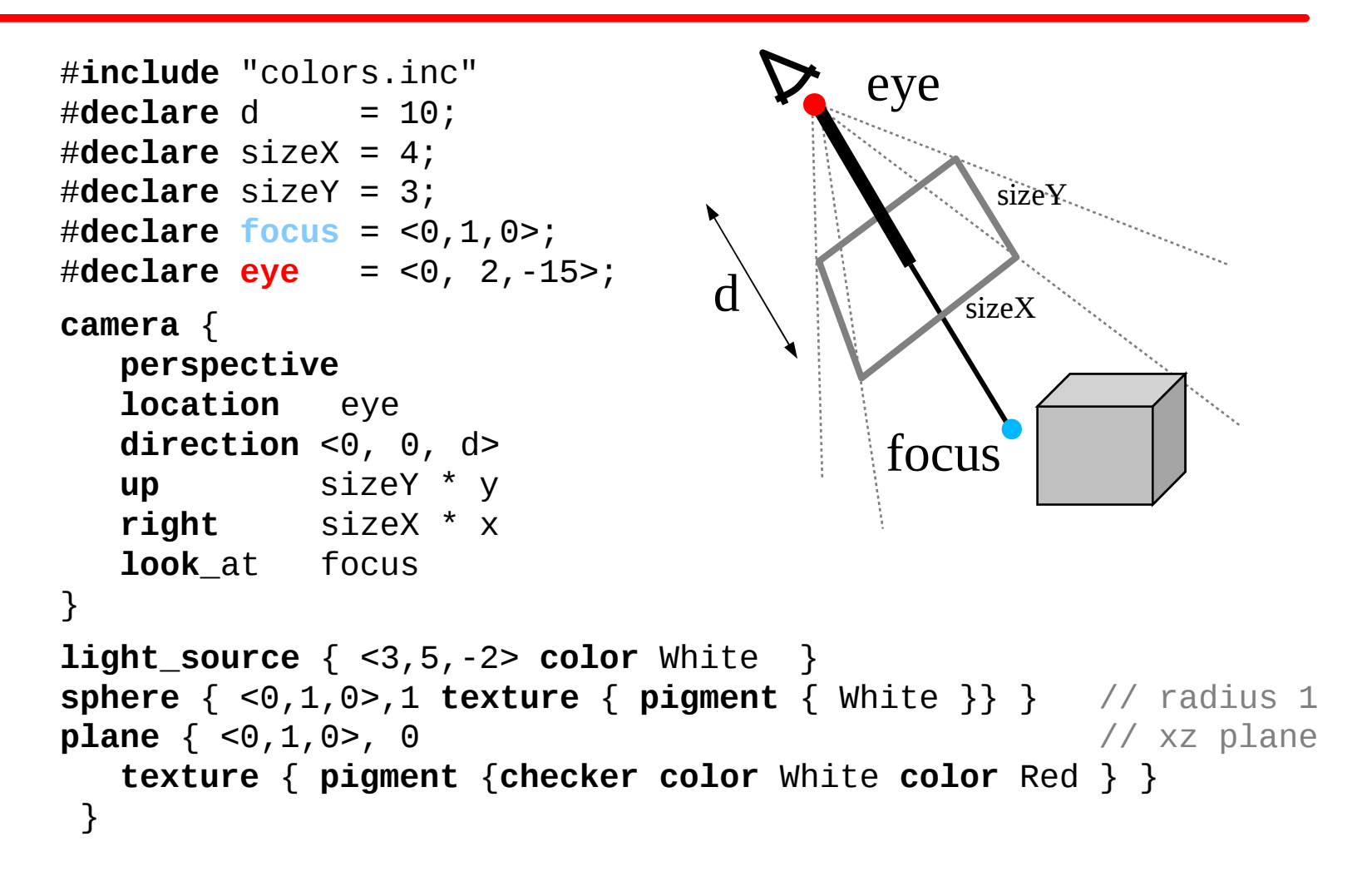

```
#include "colors.inc" 
\#declare d = 10;
#declare sizeX = 4;
#declare sizeY = 3;
#declare focus = <0,1,0>;
#declare eye = <0, 2,-15>;
camera {
   perspective 
   location eye
  direction <0, 0, d> up sizeY * y 
   right sizeX * x 
   look_at focus
}
```
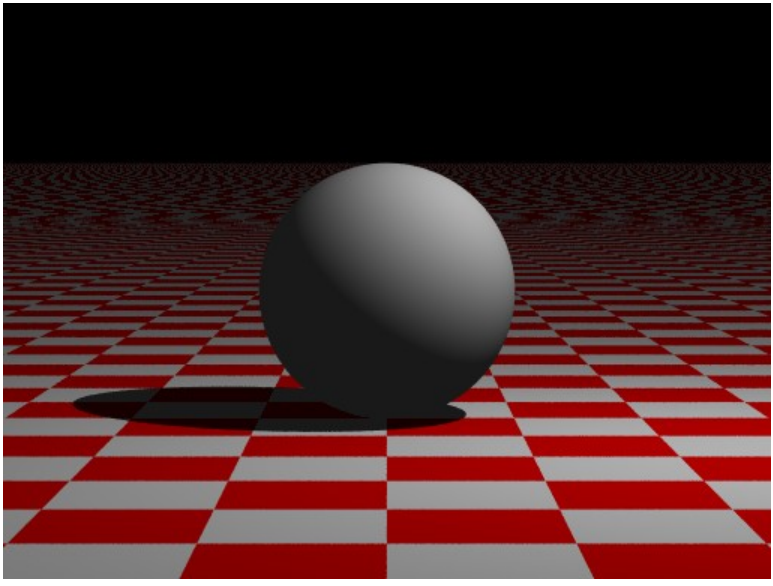

```
light_source { <3,5,-2> color White } 
sphere { <0,1,0>,1 texture { pigment { White }} } // radius 1
plane { <0,1,0>, 0 // xz plane
   texture { pigment {checker color White color Red } }
  }
```

```
#include "colors.inc" 
\# \text{dec}lare d = 10 + 5 ;
#declare sizeX = 4;
#declare sizeY = 3;
#declare focus = <0,1,0>;
#declare eye = <0, 2,-15>;
camera {
    perspective 
    location eye
   direction <0, 0, d> up sizeY * y 
    right sizeX * x 
    look_at focus
}
```
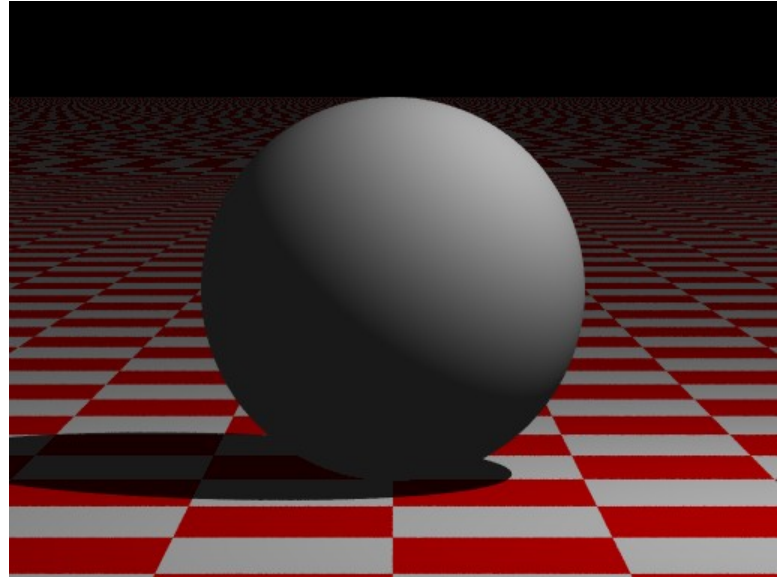

```
light_source { <3,5,-2> color White } 
sphere { <0,1,0>,1 texture { pigment { White }} } // radius 1
plane { <0,1,0>, 0 // xz plane
   texture { pigment {checker color White color Red } }
 }
```

```
#include "colors.inc" 
\# \text{dec}lare d = 10 + 5 ;
#declare sizeX = 4;
#declare sizeY = 3;
#declare focus = <-1,1,0>;
#declare eye = <0, 2,-15>;
camera {
    perspective 
    location eye
   direction <0, 0, d> up sizeY * y 
    right sizeX * x 
    look_at focus
}
```
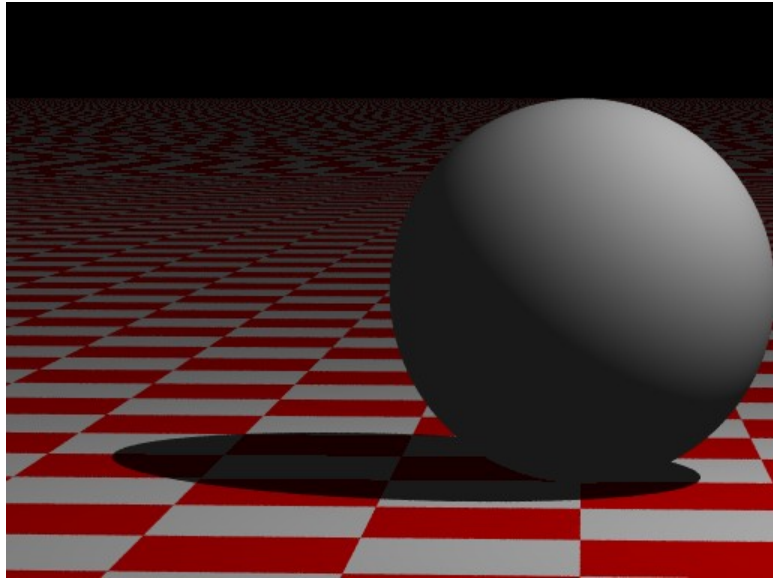

```
light_source { <3,5,-2> color White } 
sphere { <0,1,0>,1 texture { pigment { White }} } // radius 1
plane { <0,1,0>, 0 // xz plane
   texture { pigment {checker color White color Red } }
 }
```
#### Projections

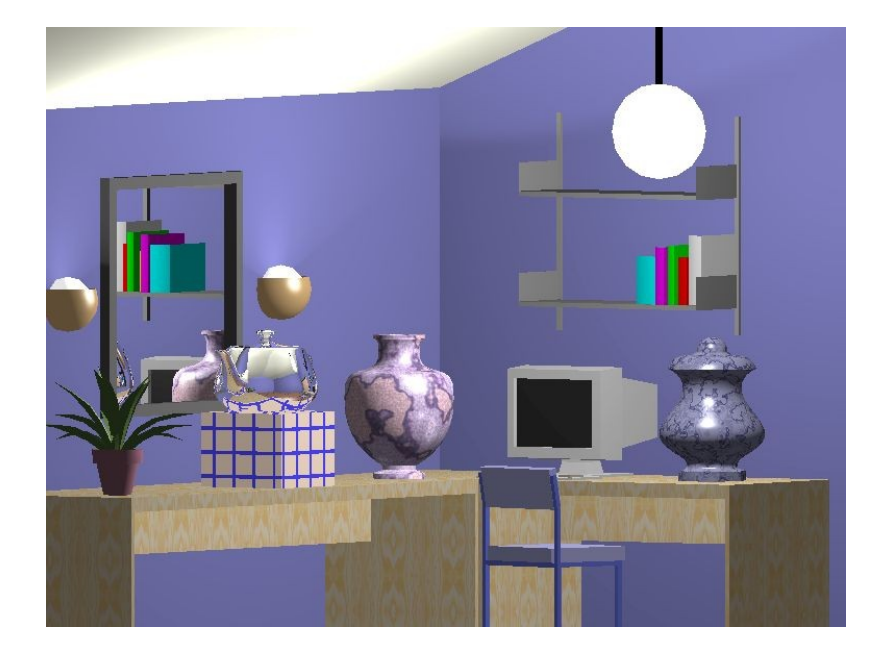

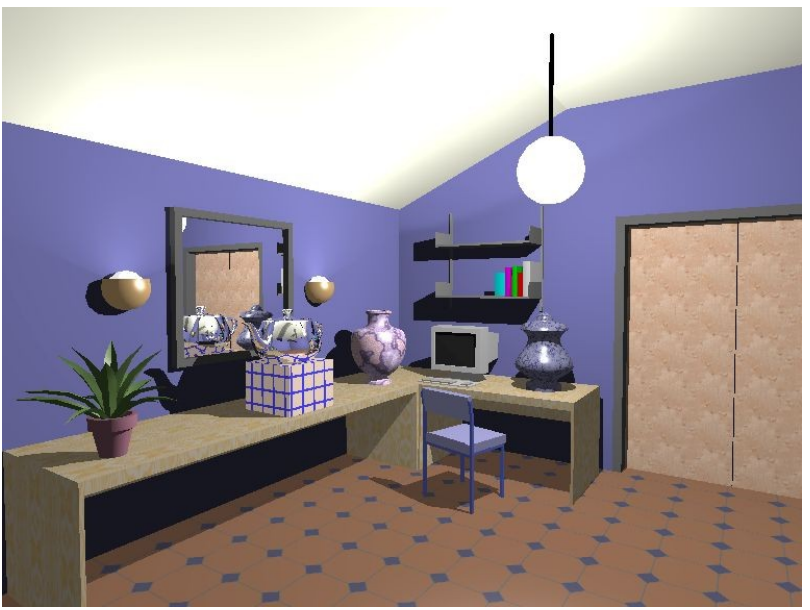

#### Projections

- Parallel projection
	- + Parallel lines remain parallel in image
	- + Used to measure in image
	- Less realism
- Perspective projection
	- + Dimensions decrease with larger depth:
		- More realism
	- Parallel lines do not remain parallel

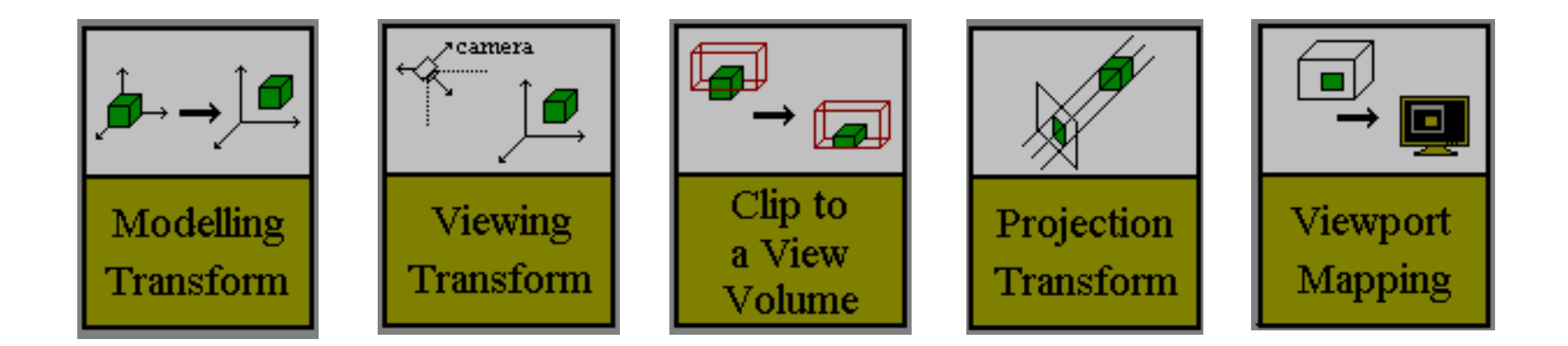

## Graphics pipeline

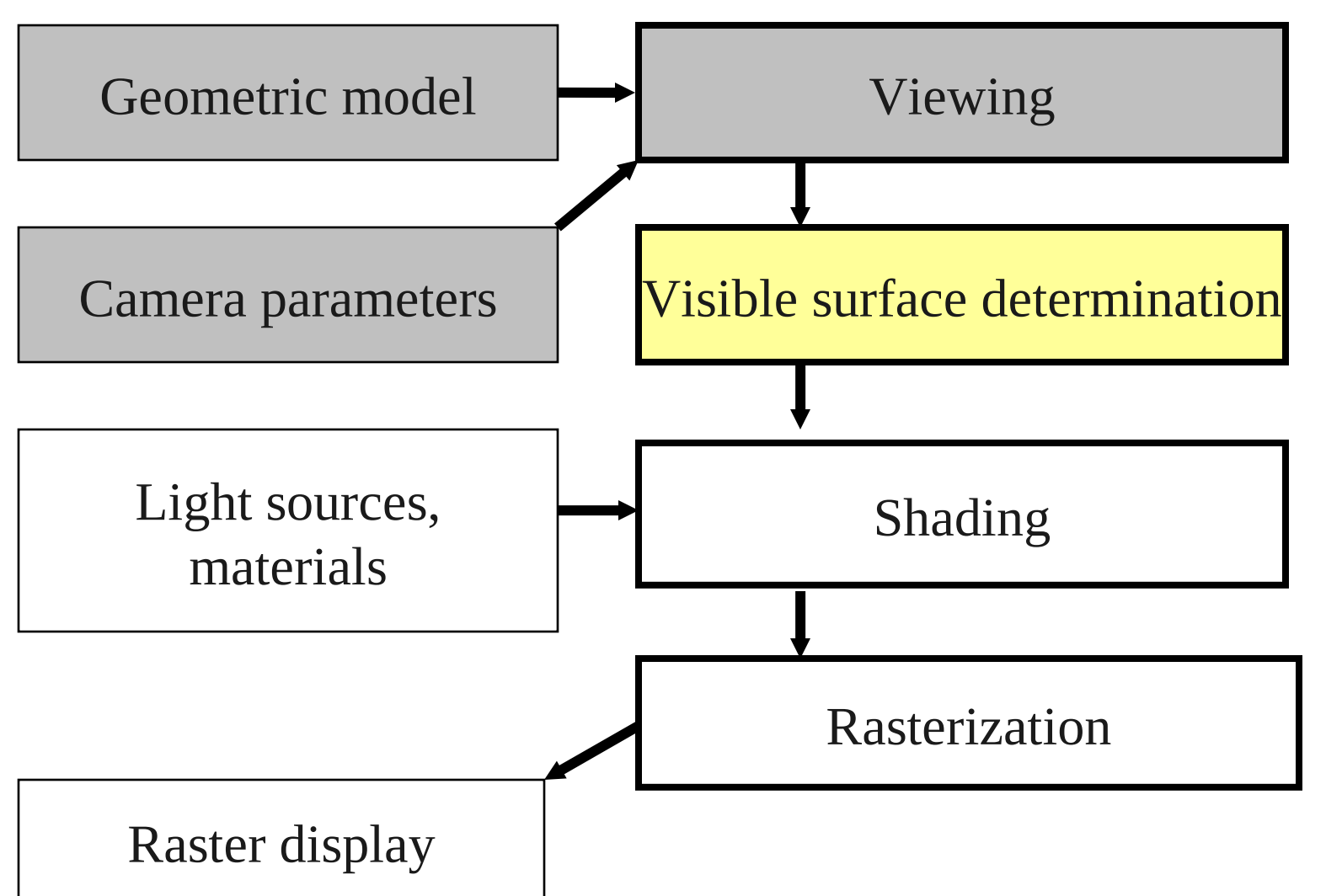

## Visible surface determination

- Also called: *hidden surface removal*
- Determine which objects, or parts of objects, are visible on screen, given the position and direction of the camera
- Display only the visible (parts of) objects

- Several algorithms
	- Complexity of scene
	- Type of objects
	- Hardware support

#### Visible surface determination

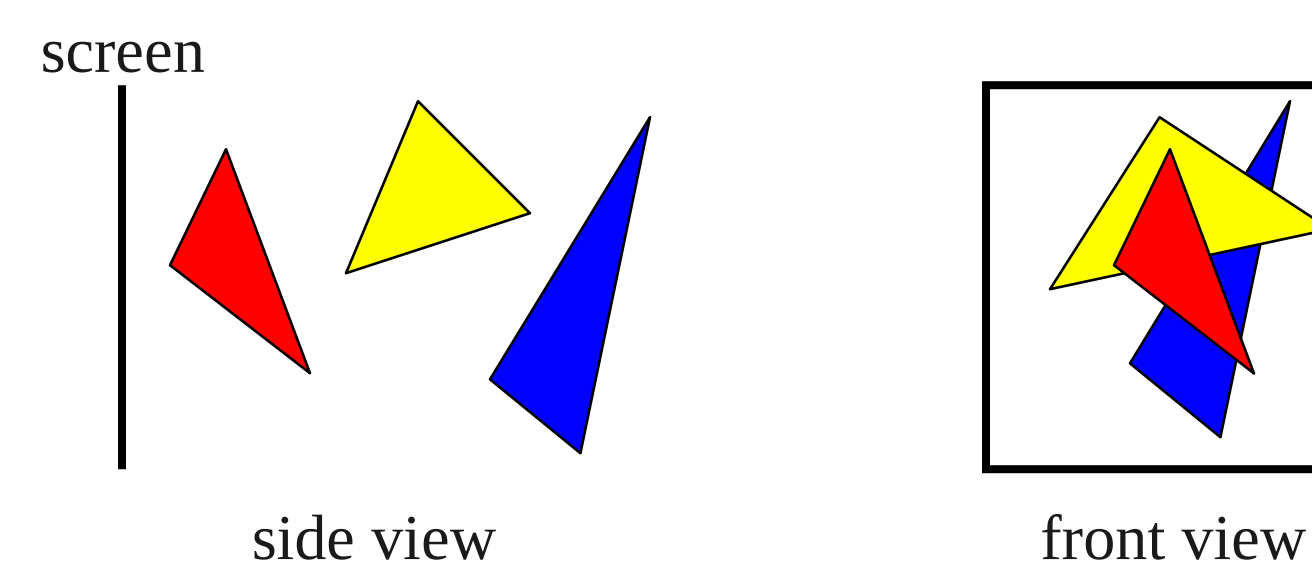

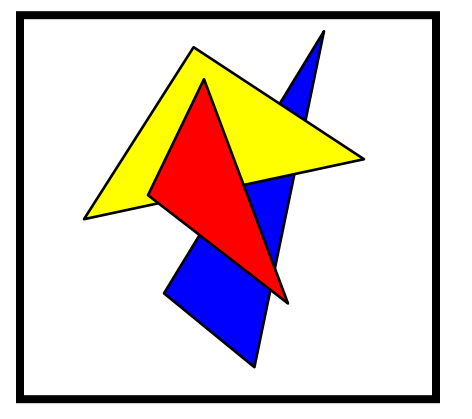

#### Visible surface determination

- Two approaches
	- Object space
		- Determine geometrical relations between objects and determine which parts of objects are not obscured by others
		- E.g. backface culling, depth-sort
	- Image space
		- Consider each pixel in image
		- Determine nearest object visible on pixel
		- E.g. z-buffer, ray casting

# Backface culling

• Remove all polygons oriented away from eye, i.e. from which we only see backface (*backfacing*)

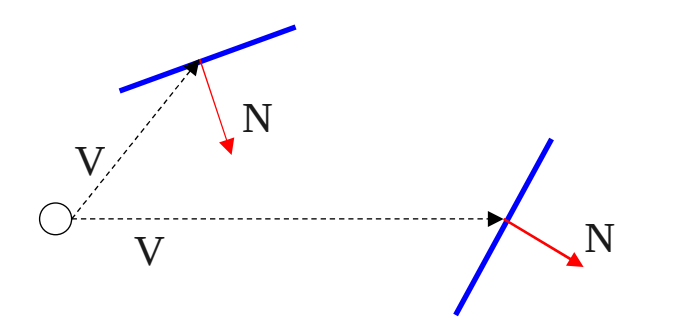

- A polygon is *backfacing* if: V N > 0
	- N is polygon normal
	- V is vector from eye to (point on) polygon

# Backface culling

- If 1 convex object, problem solved
- Not a complete solution for concave objects
- Not a complete solution if more than 1 object
- On average 50% polygons removed
- Usually performed in conjunction with other (complete) methods
- Easy to integrate in hardware

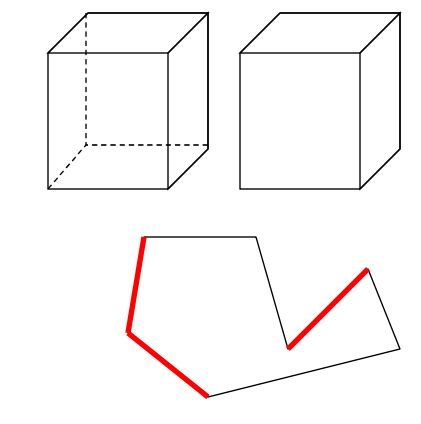

 $\circ$ 

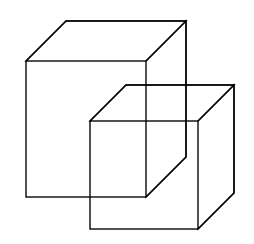

- Polygons close to eye hide polygons further away from camera
- So, draw polygons far away first, and then polygons close to eye
- Just like a painter: first draw horizon, then landscape, and finally scene in foreground
	- *painter's algorithm*

- Sort polygons in order of decreasing maximum depth (do from back to front)
- Display them in this order

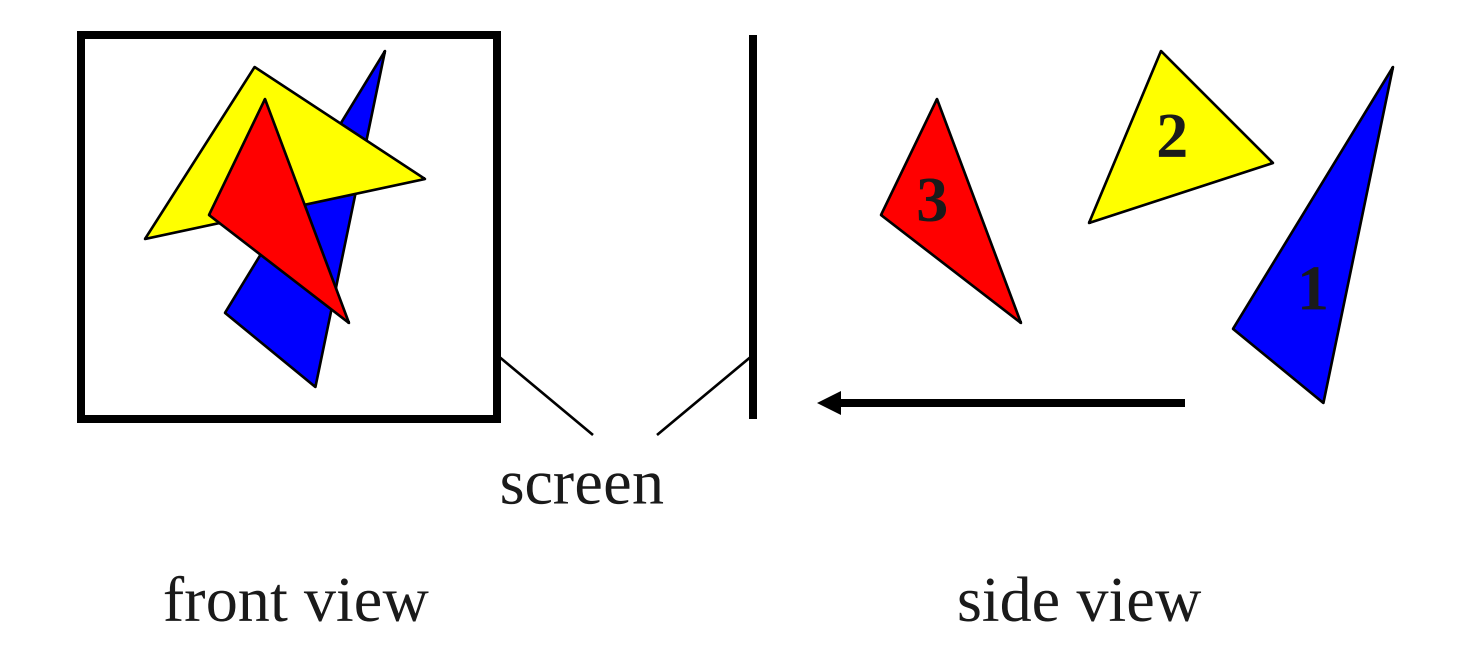

• How to solve this one?

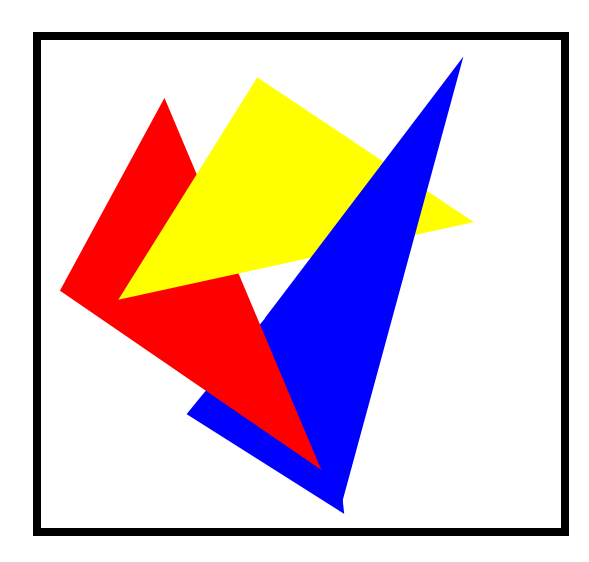

- Sort all polygons based on maximum z-value
- If two polygons have (partly) common z-range
	- Test if x- or y-range are different

- Test if polygon P completely behind plane of polygon Q (or vice versa)
- Test if projections of polygons have no overlap
- If none of these tests pass, then one of the polygons needs to be subdivided

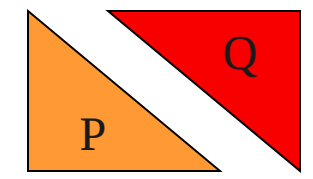

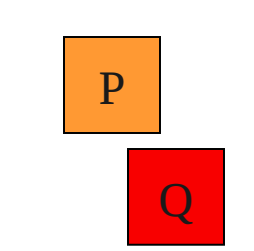

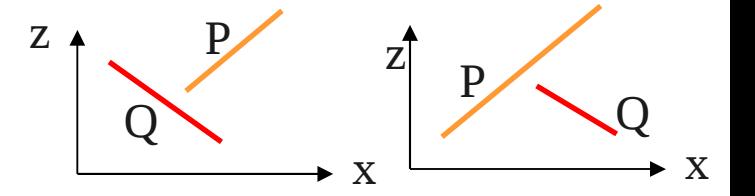

 $\rm{O}$ 

P

- All polygons must be available at the same time
- Sorting and subdivision of polygons is difficult and expensive
- Slow (#polygons<sup>2</sup>)
	- Not feasible for large scenes
	- No hardware support

## Z-buffer algorithm

- Z-buffer (depth-buffer) is an array with the same size as the framebuffer
- For each pixel the z-buffer contains depth value (zvalue) of the polygon closest to the eye

## Z-buffer algorithm

#### Initialization

**For all** pixels (*x,y*) **do** framebuffer( $x$   $y$ ) := "background color" zbuffer $(x, y) :=$  "maximum depth"

Algorithm

**For each** polygon *P* do **For each** pixel (*x,y*) in projection of *P* do Compute depth of *P* for this pixel **If** depth < zbuffer(*x,y*) **then** framebuffer(*x*,  $y$ ) := color of *P* at  $(x, y)$ zbuffer $(x, y) :=$ depth

#### Z-buffer example

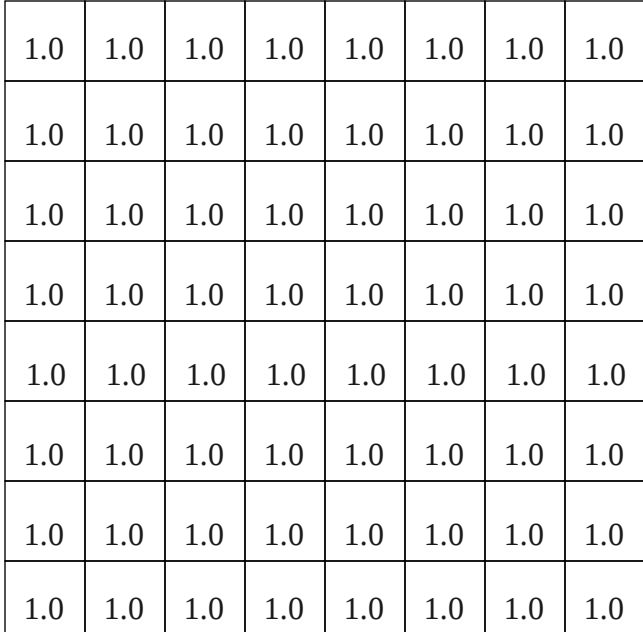

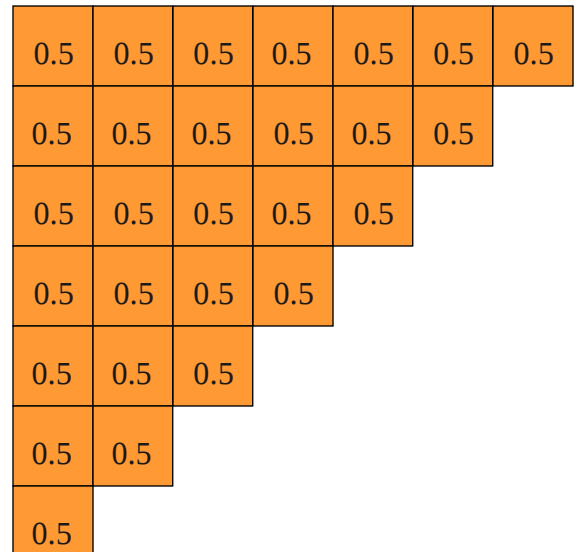

empty z-buffer polygon

#### Z-buffer example

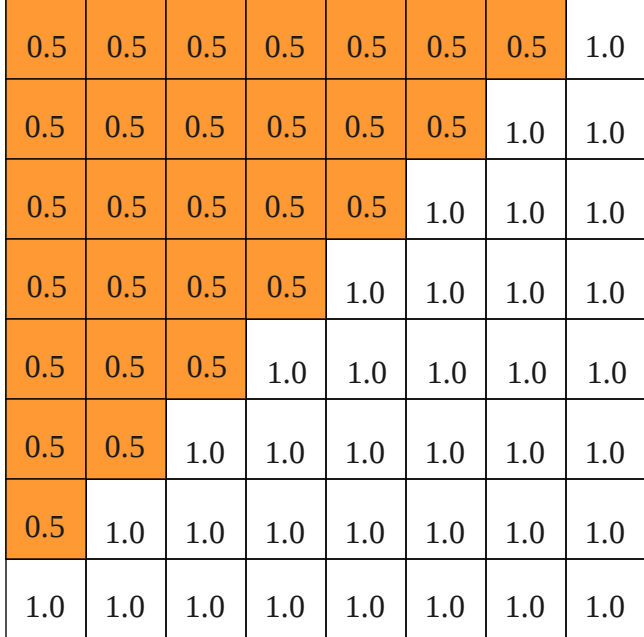

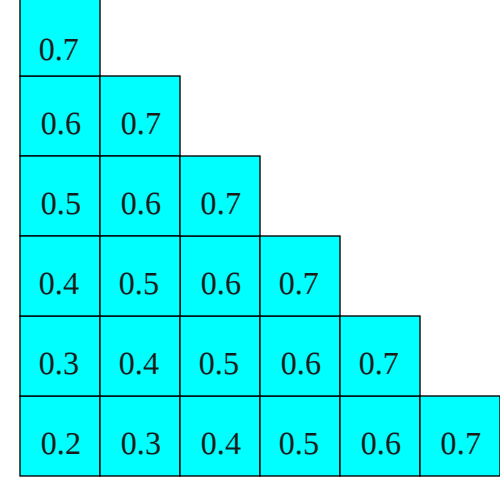

#### z-buffer

polygon

#### Z-buffer example

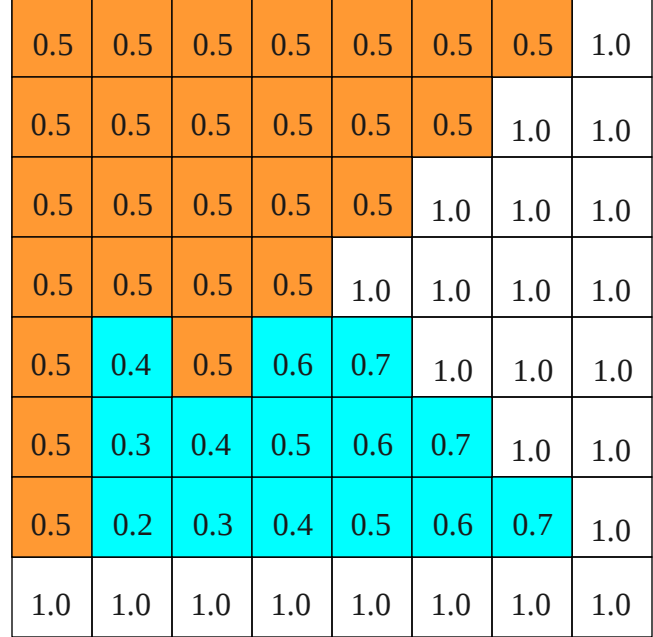

## Z-buffer algorithm

- Fast and simple
	- No sorting, polygons can be drawn in any order
	- No object object comparisons
	- Hardware support
- Requires lots of memory : 24-32 bits per pixel
- Commonly implemented in 3D graphics cards

# Which algorithm?

• Depends on (complexity of) scene, required visual effects, and availability of hardware

# Which algorithm?

- Backface culling
	- Always useful to reduce number of polygons
	- In combination with other algorithms
- Depth sort
	- Software renderer
	- Slow: O(#polygons \* #polygons)
	- For simple scenes, with not many objects
- Z-buffer
	- Hardware commonly available
	- Fast O(#polygons)
	- For complex scenes with many polygons

## Graphics pipeline

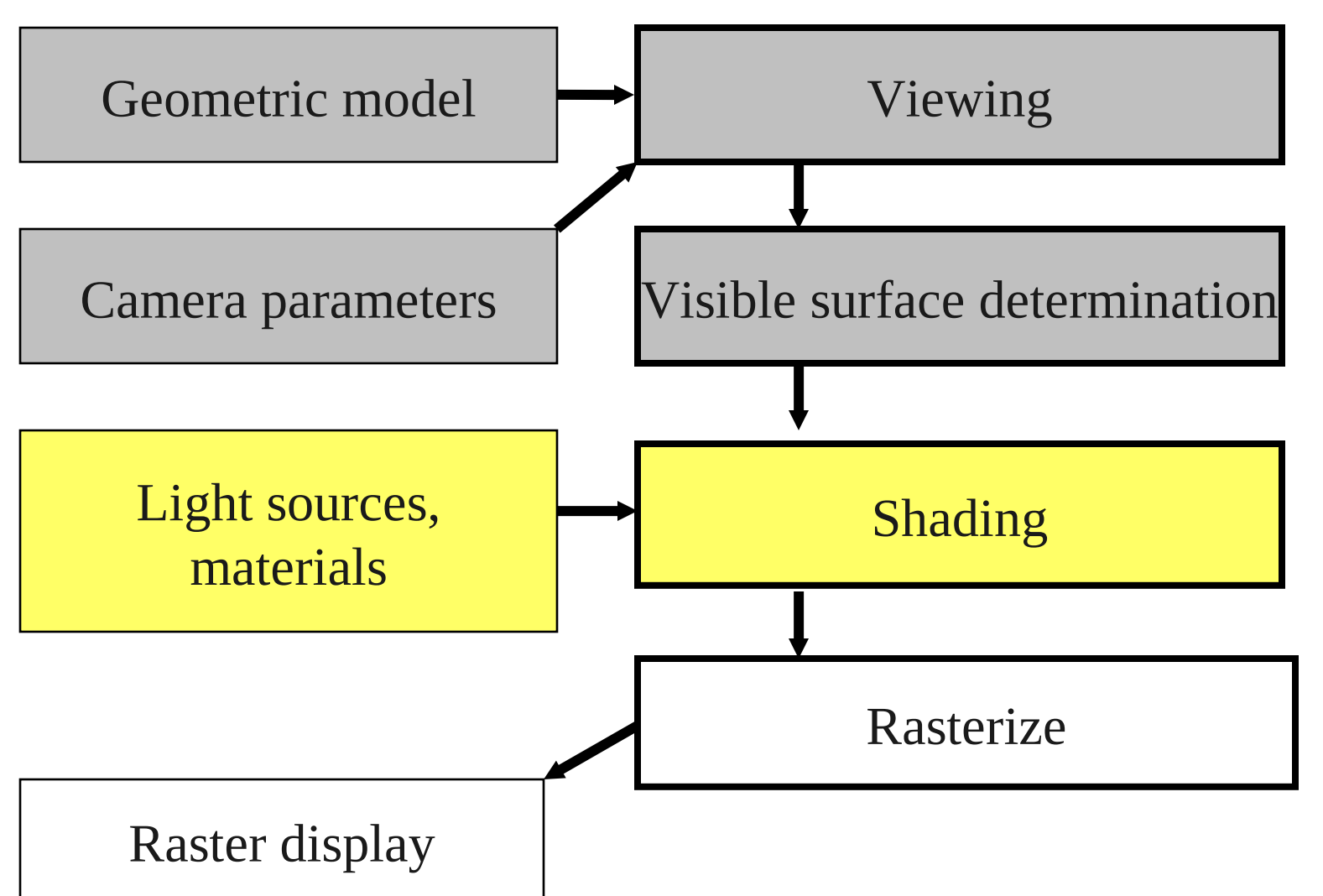